#### 제5장 파라미터

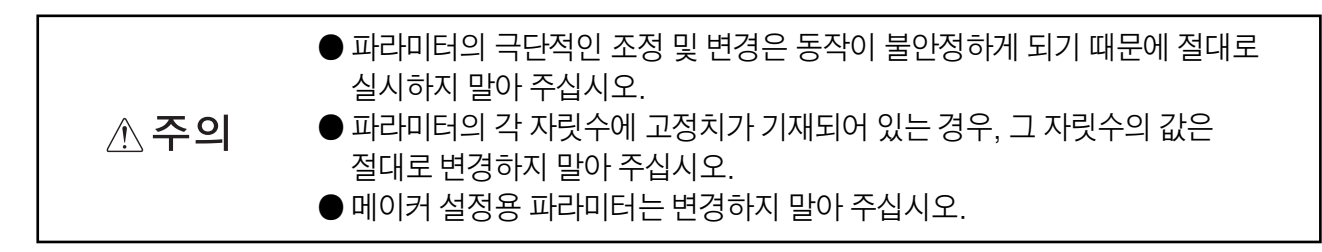

#### 5. 1 파라미터 일람

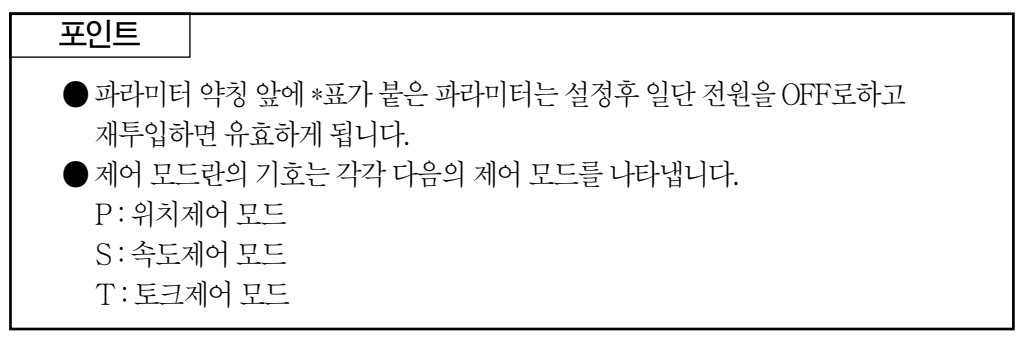

#### 5.1.1 기본 설정 파라미터 $([Pr.PA_ - ])$

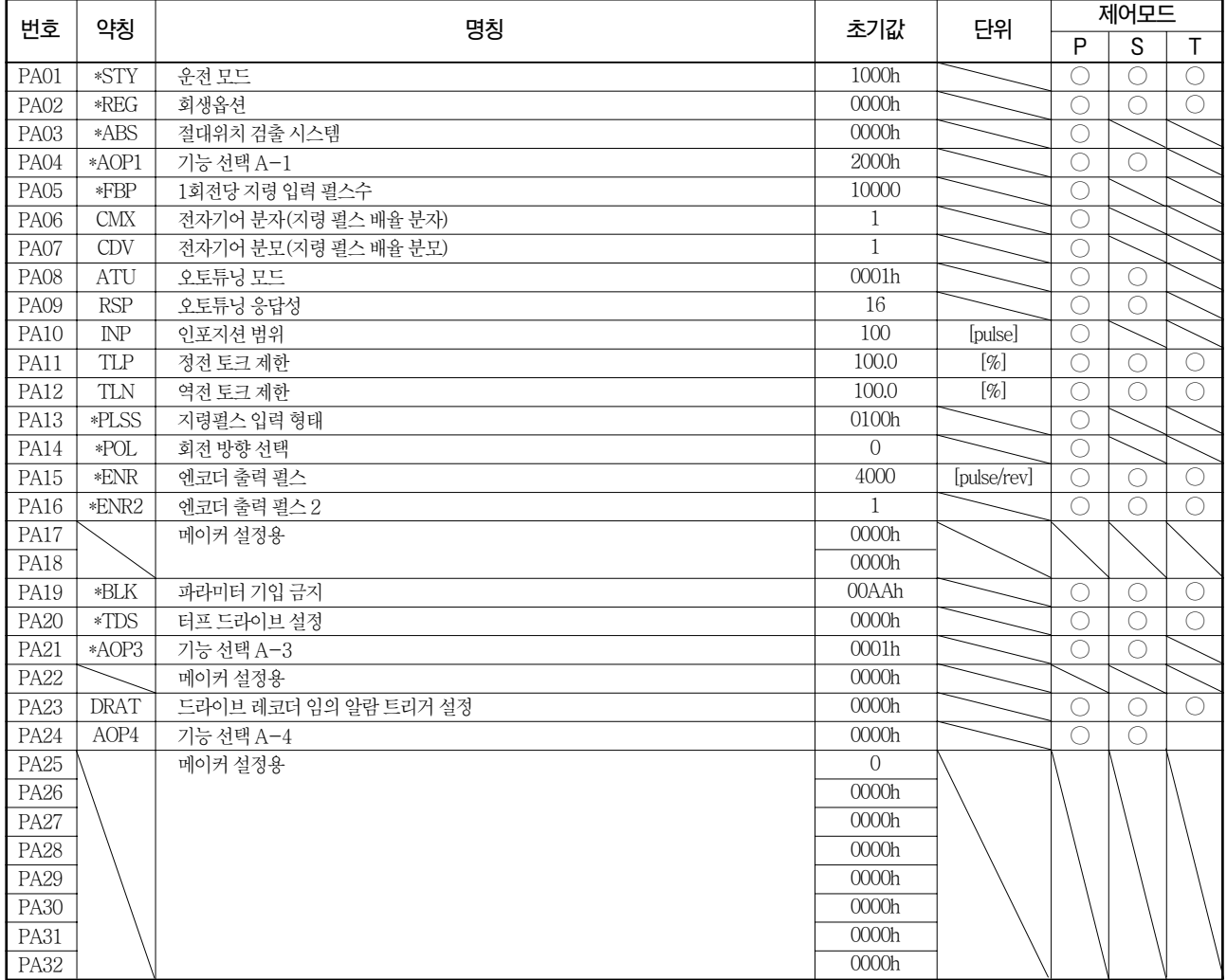

5.1.2 게인 · 필터 설정 파라미터([Pr.PB  $_{-\; -}$  ])

| 번호               | 약칭                      | 명칭                       | 초기값            | 단위                     | 제어모드                  |                                                         |            |
|------------------|-------------------------|--------------------------|----------------|------------------------|-----------------------|---------------------------------------------------------|------------|
|                  |                         |                          |                |                        | P                     | S                                                       | Τ          |
| <b>PB01</b>      | <b>FILT</b>             | 어댑티브 튜닝 모드(어댑티브 필터 II)   | 0000h          |                        | $\bigcirc$            | ∩                                                       | O          |
| <b>PB02</b>      | <b>VRFT</b>             | 제진제어 튜닝 모드(어드밴스드 제진제어)   | 0000h          |                        | O                     |                                                         |            |
| PB03             | <b>PST</b>              | 위치지령 가감속 시정수(위치 스무딩)     | $\overline{0}$ | [ms]                   | $\bigcirc$            |                                                         |            |
| PB04             | FFC                     | 피드 포워드 게인                | $\overline{0}$ |                        | $\bigcirc$            |                                                         |            |
| PB <sub>05</sub> |                         | 메이커 설정용                  | 500            |                        |                       |                                                         |            |
| <b>PB06</b>      | GD2                     | 부하관성 모멘트비                | 7.00           | $[\![\mathfrak{h}]\!]$ | $\bigcirc$            | $\bigcirc$                                              |            |
| PB07             | PG1                     | 모델제어 게인                  | 15.0           | [rad/s]                | ∩                     | ∩                                                       |            |
| <b>PB08</b>      | PG2                     | 위치제어 게인                  | 37.0           | [rad/s]                | $\bigcirc$            |                                                         |            |
| PB09             | VG2                     | 속도제어 게인                  | 823            | [rad/s]                | $\bigcirc$            | ∩                                                       |            |
| <b>PB10</b>      | $\overline{\text{VIC}}$ | 속도 적분 보상                 | 33.7           | [ms]                   | $\bigcirc$            | $\bigcirc$                                              |            |
| <b>PB11</b>      | VDC                     | 속도 미분 보상                 | 980            |                        | $\bigcirc$            | O                                                       |            |
| PB12             | <b>OVA</b>              | 오버슈트 보정량                 | $\sqrt{a}$     | $[\%]$                 | $\bigcirc$            |                                                         |            |
| PB13             | NH1                     | 기계공진 억제필터1               | 4500           | [Hz]                   | $\overline{\bigcirc}$ | $\bigcirc$                                              | $\bigcirc$ |
| PB14             | NHQ1                    | 노치 형상 선택1                | 0000h          |                        | $\overline{\bigcirc}$ | ∩                                                       | Ω          |
| PB15             | NH2                     | 기계공진 억제필터2               | 4500           | [Hz]                   | $\bigcirc$            | $\left(\begin{smallmatrix}1\\1\end{smallmatrix}\right)$ | O          |
| PB16             | NHQ <sub>2</sub>        | 노치 형상 선택2                | 0000h          |                        | $\bigcirc$            | ∩                                                       | $\bigcirc$ |
| PB17             | NHF                     | 축공진 억제 필터                | 0000h          |                        | $\bigcirc$            | ∩                                                       | $\bigcirc$ |
| <b>PB18</b>      | LPF                     | 로우패스 필터 설정               | 3141           | [rad/s]                | $\bigcirc$            | ∩                                                       |            |
| PB19             | VRF11                   | 제진제어1 진동 주파수 설정          | 100.0          | $[Hz]$                 | $\bigcirc$            |                                                         |            |
| <b>PB20</b>      | VRF12                   | 제진제어1 공진 주파수 설정          | 100.0          | $[Hz]$                 | $\bigcirc$            |                                                         |            |
| PB21             | VRF13                   | 제진제어1 진동 주파수 덤핑 설정       | 0.00           |                        | $\overline{\bigcirc}$ |                                                         |            |
| <b>PB22</b>      | VRF14                   | 제진제어1 공진 주파수 덤핑 설정       | 0.00           |                        | $\bigcirc$            |                                                         |            |
| PB23             | <b>VFBF</b>             | 로우패스 필터 선택               | 0000h          |                        | $\bigcirc$            | ∩                                                       | Ω          |
| PB24             | $*\!{\rm MVS}$          | 미진동 억제 제어                | 0000h          |                        | $\bigcirc$            |                                                         |            |
| <b>PB25</b>      | *BOP1                   | 기능 선택B-1                 | 0000h          |                        | $\overline{\bigcirc}$ |                                                         |            |
| PB26             | $*$ CDP                 | 게인 변환 선택                 | 0000h          |                        | $\bigcirc$            | $\bigcirc$                                              |            |
|                  |                         |                          |                | $[kpps]$ /             |                       |                                                         |            |
| <b>PB27</b>      | <b>CDL</b>              | 게인 변환 조건                 | 10             | [pulse]/               | $\bigcirc$            | $\bigcirc$                                              |            |
|                  |                         |                          |                | [r/min]                |                       |                                                         |            |
| <b>PB28</b>      | <b>CDT</b>              | 게인 변환 시정수                | $\mathbf{1}$   | [ms]                   | $\bigcirc$            | O                                                       |            |
| PB29             | GD2B                    | 게인 변환 부하관성 모멘트비          | 7.00           | [叫]                    | $\bigcirc$            | $\bigcirc$                                              |            |
| <b>PB30</b>      | PG2B                    | 게인 변환 위치제어 게인            | 0.0            | [rad/s]                | $\bigcirc$            |                                                         |            |
| <b>PB31</b>      | VG2B                    | 게인 변환 속도제어 게인            | $\Omega$       | [rad/s]                | $\bigcirc$            | O                                                       |            |
| PB32             | <b>VICB</b>             | 게인 변환 속도 적분 보상           | 0.0            | [ms]                   | $\bigcirc$            | ∩                                                       |            |
| PB33             | VRF1B                   | 게인 변환 제진제어1 진동 주파수 설정    | 0.0            | $[Hz]$                 | $\bigcirc$            |                                                         |            |
| PB34             | VRF2B                   | 게인 변환 제진제어1 공진 주파수 설정    | 0.0            | $[Hz]$                 | $\bigcirc$            |                                                         |            |
| PB <sub>35</sub> | VRF3B                   | 게인 변환 제진제어1 진동 주파수 덤핑 설정 | 0.00           |                        | $\bigcirc$            |                                                         |            |
| PB <sub>36</sub> | VRF4B                   | 게인 변환 제진제어1 공진 주파수 덤핑 설정 | 0.00           |                        | O                     |                                                         |            |
| PB37             |                         | 메이커 설정용                  | 1600           |                        |                       |                                                         |            |
| PB <sub>38</sub> |                         |                          | 0.00           |                        |                       |                                                         |            |
| PB39             |                         |                          | 0.00           |                        |                       |                                                         |            |
| <b>PB40</b>      |                         |                          | 0.00           |                        |                       |                                                         |            |
| PB41             |                         |                          | 0000h          |                        |                       |                                                         |            |
| PB42             |                         |                          | 0000h          |                        |                       |                                                         |            |
| PB43             |                         |                          | 0000h          |                        |                       |                                                         |            |
| <b>PB44</b>      |                         |                          | 0.00           |                        |                       |                                                         |            |
| PB45             | <b>CNHF</b>             | 지령 노치 필터                 | 0000h          |                        | $\bigcirc$            |                                                         |            |
| PB46             | NH <sub>3</sub>         | 기계공진 억제 필터3              | 4500           | [Hz]                   | $\bigcirc$            | $\bigcirc$                                              | ○          |
| <b>PB47</b>      | NHQ3                    | 노치 형상 선택 3               | 0000h          |                        | $\bigcirc$            | $\left(\begin{smallmatrix}1\\1\end{smallmatrix}\right)$ | $\bigcirc$ |
| <b>PB48</b>      | NH4                     | 기계공진 억제 필터4              | 4500           | $[Hz]$                 | $\bigcirc$            | $\bigcirc$                                              | $\bigcirc$ |
| PB49             | NHQ4                    | 노치 형상 선택 4               | 0000h          |                        | $\bigcirc$            | $\bigcirc$                                              | O          |
| <b>PB50</b>      | NH <sub>5</sub>         | 기계 공진 억제 필터5             | 4500           | $[Hz]$                 | $\bigcirc$            |                                                         | $\bigcirc$ |

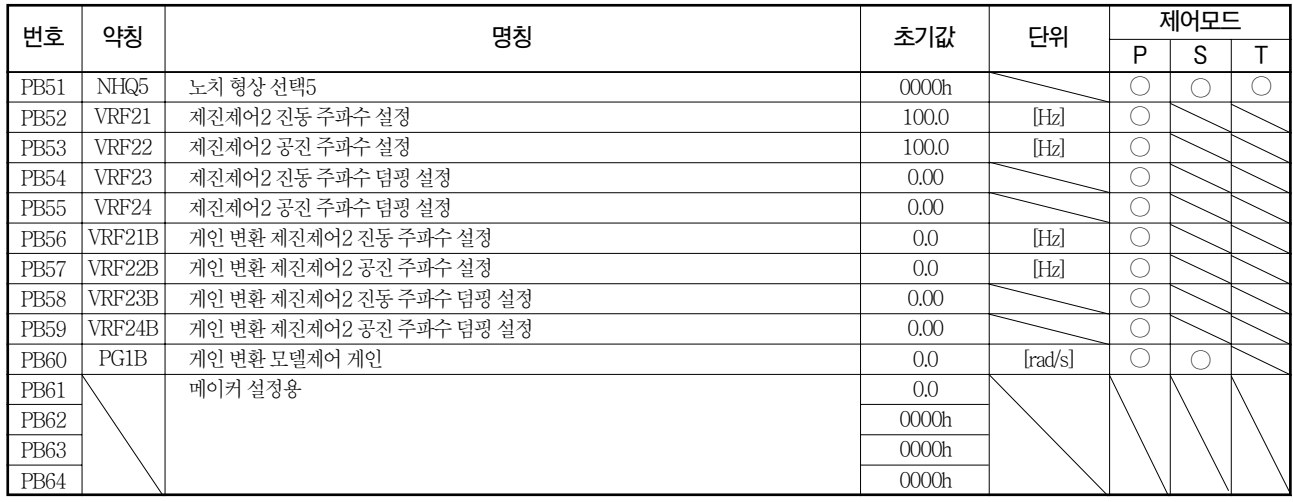

## 5.1.3 확장 설정 파라미터( $[Pr, PC_{ - } ]$ )

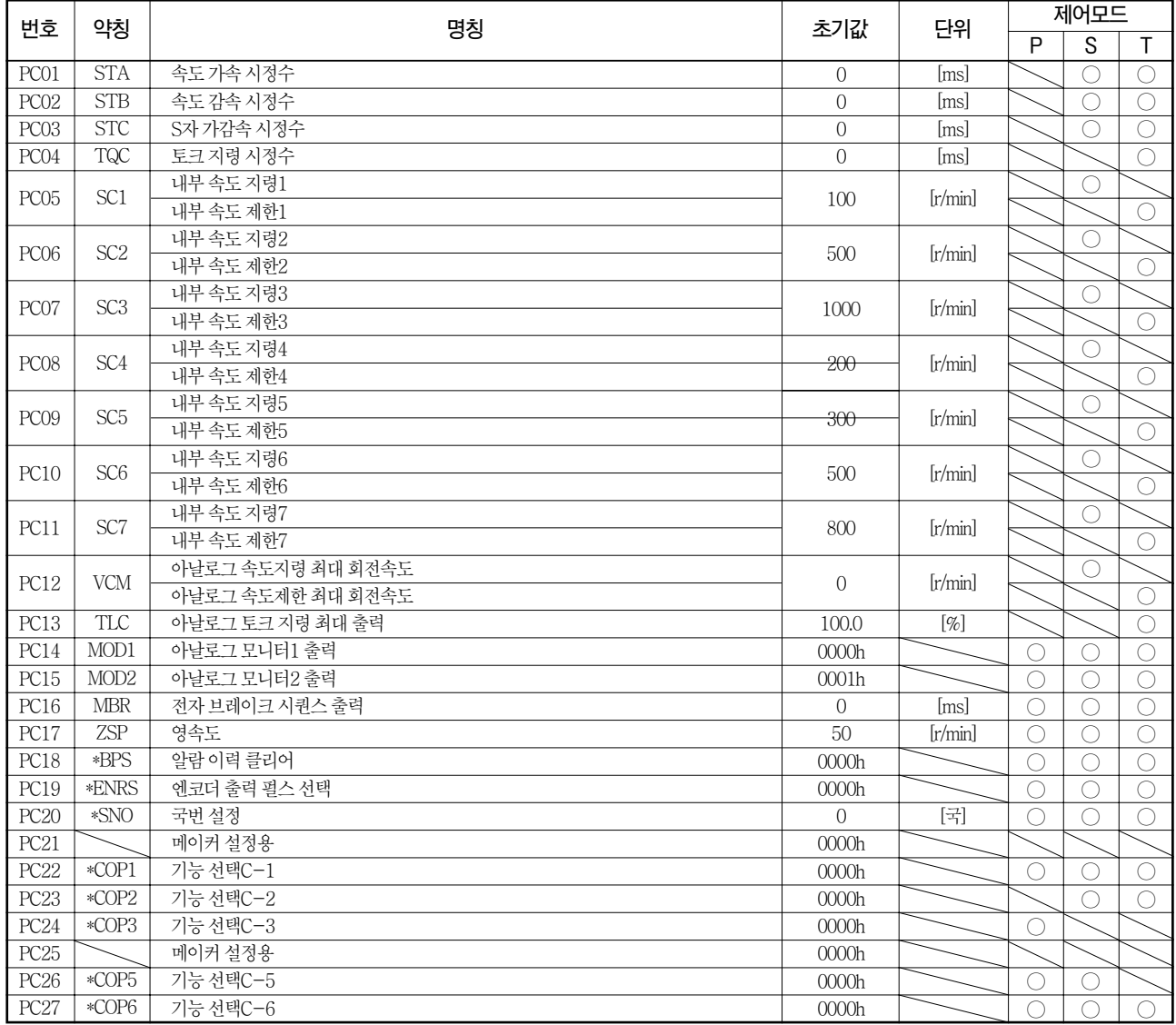

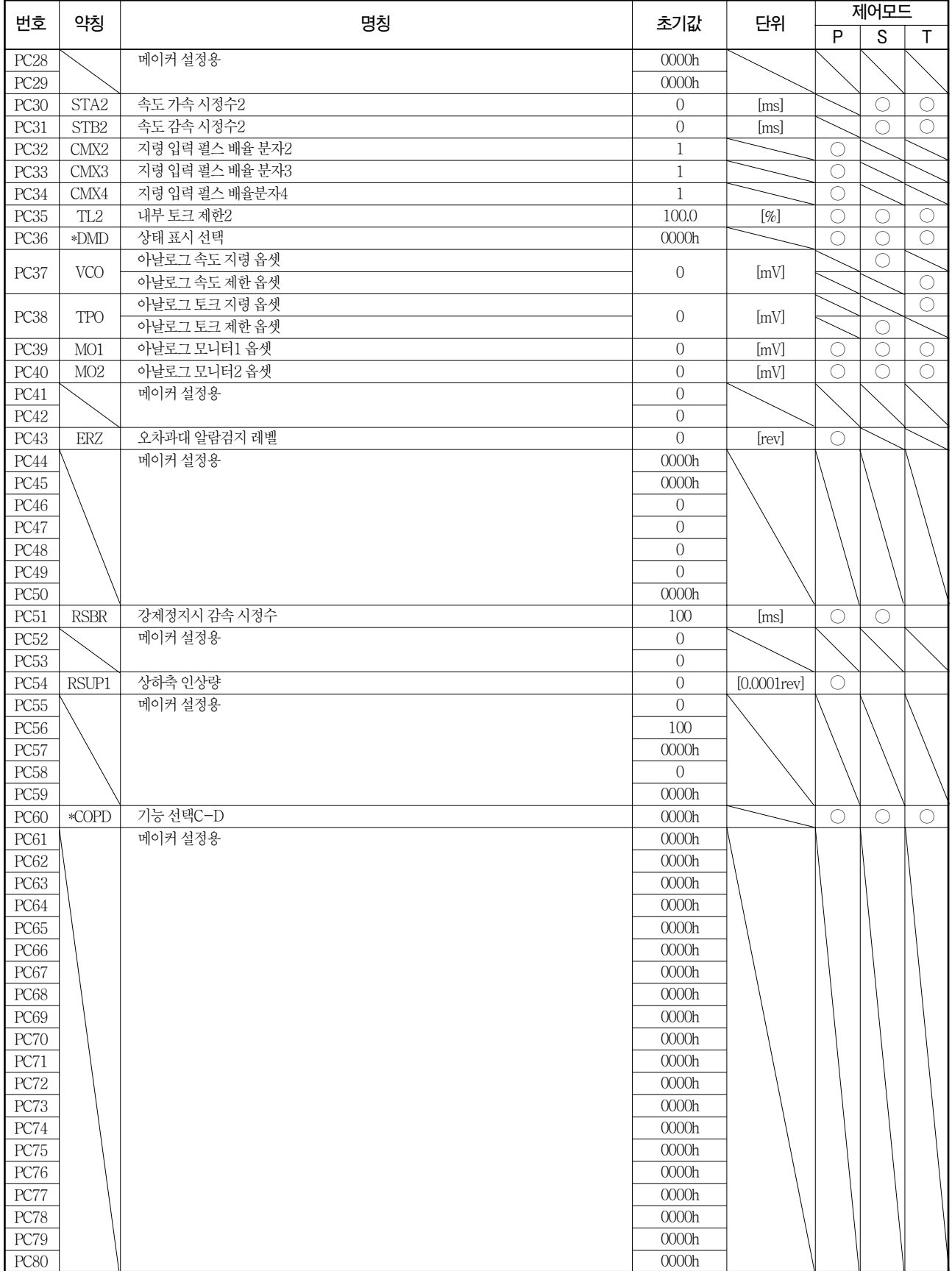

## 5.1.4 입출력 설정 파라미터([Pr.PD \_ \_ ])

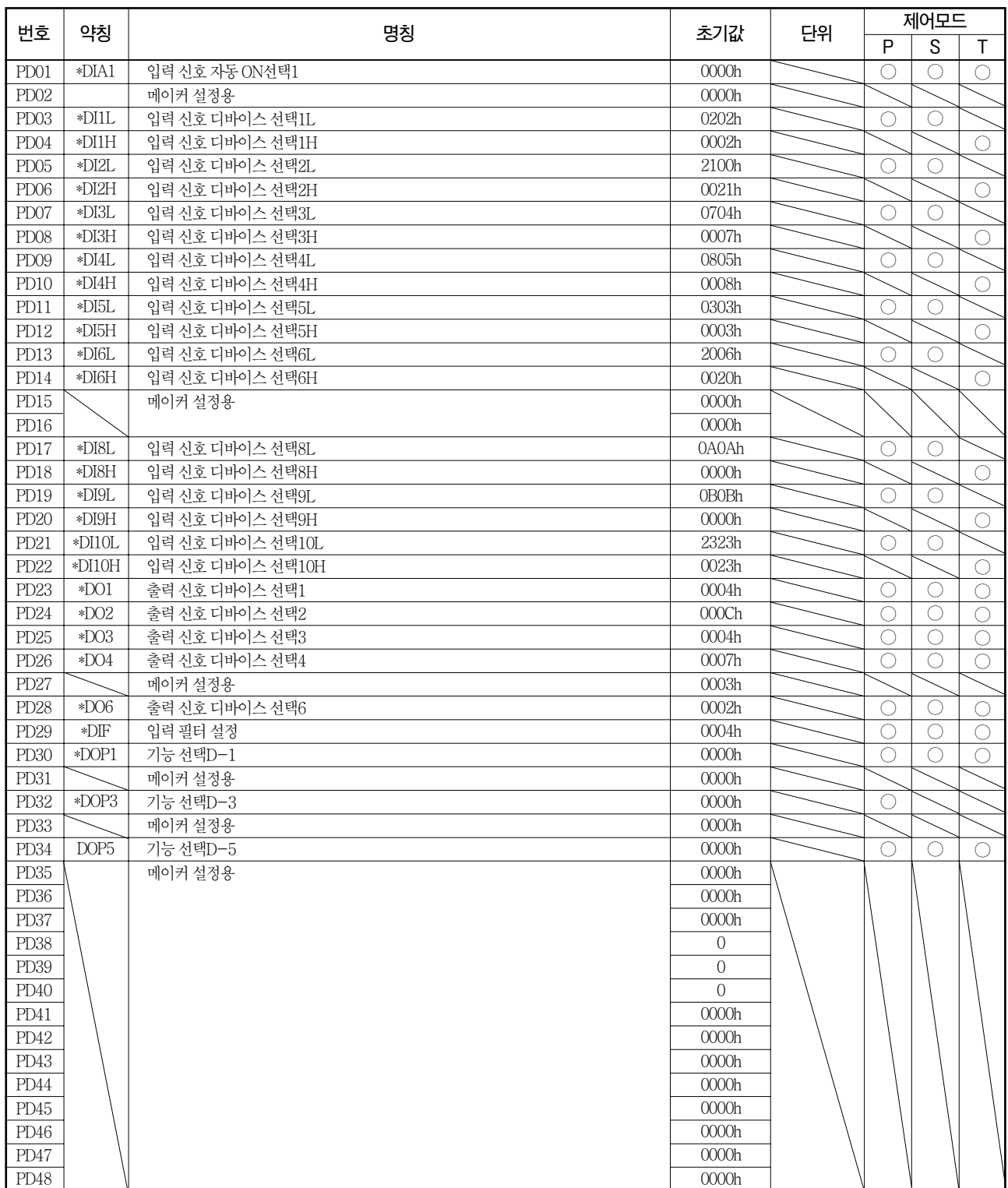

5.1.5 확장 설정2 파라미터([Pr.PE  $_{-\; -}$  ])

| 번호                       | 약칭               | 명칭                   | 초기값                       | 단위 | 제어모드                  |                |                       |
|--------------------------|------------------|----------------------|---------------------------|----|-----------------------|----------------|-----------------------|
|                          |                  |                      |                           |    | $\overline{P}$        | $\overline{s}$ | T                     |
| PE01                     |                  | 메이커 설정용              | 0000h                     |    |                       |                |                       |
| PE02                     |                  |                      | 0000h                     |    |                       |                |                       |
| $\rm PE03$               |                  |                      | 0003h                     |    |                       |                |                       |
| $\rm PE04$               |                  |                      | $\,1\,$                   |    |                       |                |                       |
| $\rm PE05$               |                  |                      | $\,1\,$                   |    |                       |                |                       |
| PE06                     |                  |                      | 400                       |    |                       |                |                       |
| $\overline{\text{PE07}}$ |                  |                      | 100                       |    |                       |                |                       |
| $\rm PE08$               |                  |                      | $10\,$                    |    |                       |                |                       |
| $\rm{PEO9}$              |                  |                      | 0000h                     |    |                       |                |                       |
| <b>PE10</b>              |                  |                      | 0000h                     |    |                       |                |                       |
| PE11                     |                  |                      | 0000h                     |    |                       |                |                       |
| PE12                     |                  |                      | 0000h                     |    |                       |                |                       |
| PE13                     |                  |                      | 0000h                     |    |                       |                |                       |
| $\rm PE14$               |                  |                      | 0111h                     |    |                       |                |                       |
| PE15                     |                  |                      | $20\,$                    |    |                       |                |                       |
| PE16                     |                  |                      | 0000h                     |    |                       |                |                       |
| PE17                     |                  |                      | 0000h<br>0000h            |    |                       |                |                       |
| PE18                     |                  |                      | 0000h                     |    |                       |                |                       |
| PE19                     |                  |                      | 0000h                     |    |                       |                |                       |
| PE <sub>20</sub><br>PE21 |                  |                      | 0000h                     |    |                       |                |                       |
| <b>PE22</b>              |                  |                      | 0000h                     |    |                       |                |                       |
| $\rm PE23$               |                  |                      | 0000h                     |    |                       |                |                       |
| PE24                     |                  |                      | 0000h                     |    |                       |                |                       |
| PE <sub>25</sub>         |                  |                      | 0000h                     |    |                       |                |                       |
| PE <sub>26</sub>         |                  |                      | 0000h                     |    |                       |                |                       |
| PE27                     |                  |                      | 0000h                     |    |                       |                |                       |
| $\rm PE28$               |                  |                      | 0000h                     |    |                       |                |                       |
| PE29                     |                  |                      | 0000h                     |    |                       |                |                       |
| PE <sub>30</sub>         |                  |                      | 0000h                     |    |                       |                |                       |
| PE31                     |                  |                      | 0000h                     |    |                       |                |                       |
| PE32                     |                  |                      | 0000h                     |    |                       |                |                       |
| PE33                     |                  |                      | 0000h                     |    |                       |                |                       |
| PE34                     |                  |                      | $\mathbf{1}$              |    |                       |                |                       |
| PE35                     |                  |                      | $1\,$                     |    |                       |                |                       |
| PE36                     |                  |                      | 0.0                       |    |                       |                |                       |
| PE37                     |                  |                      | 0.00                      |    |                       |                |                       |
| PE38                     |                  |                      | 0.00                      |    |                       |                |                       |
| PE39                     |                  |                      | $\overline{20}$           |    |                       |                |                       |
| <b>PE40</b>              |                  |                      | 0000h                     |    |                       |                |                       |
| $\rm PE41$               | EOP <sub>3</sub> | 기능 선택 E-3<br>메이커 설정용 | 0000h<br>$\boldsymbol{0}$ |    | $\overline{\bigcirc}$ | $\bigcirc$     | $\overline{\bigcirc}$ |
| PE42<br>PE43             |                  |                      | $\overline{0.0}$          |    |                       |                |                       |
| <b>PE44</b>              |                  |                      | 0000h                     |    |                       |                |                       |
| PE45                     |                  |                      | 0000h                     |    |                       |                |                       |
| PE46                     |                  |                      | $0000h$                   |    |                       |                |                       |
| PE47                     |                  |                      | 0000h                     |    |                       |                |                       |
| $PE48$                   |                  |                      | 0000h                     |    |                       |                |                       |
| PE49                     |                  |                      | 0000h                     |    |                       |                |                       |
| $\rm PE50$               |                  |                      | 0000h                     |    |                       |                |                       |
| PE51                     |                  |                      | 0000h                     |    |                       |                |                       |
| PE <sub>52</sub>         |                  |                      | 0000h                     |    |                       |                |                       |
| <b>PE53</b>              |                  |                      | 0000h                     |    |                       |                |                       |
| PE54                     |                  |                      | 0000h                     |    |                       |                |                       |

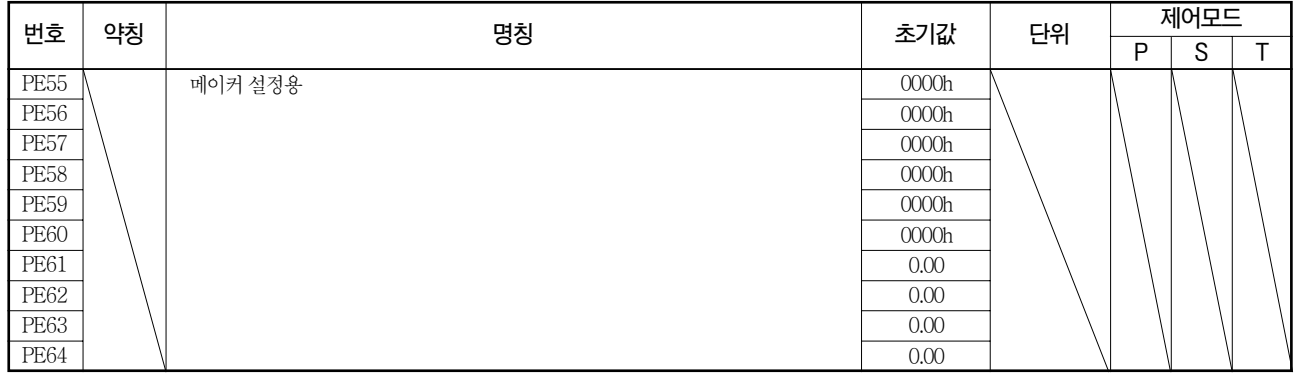

#### 5.1.6 확장 설정3 파라미터([Pr.PF \_ \_ ])

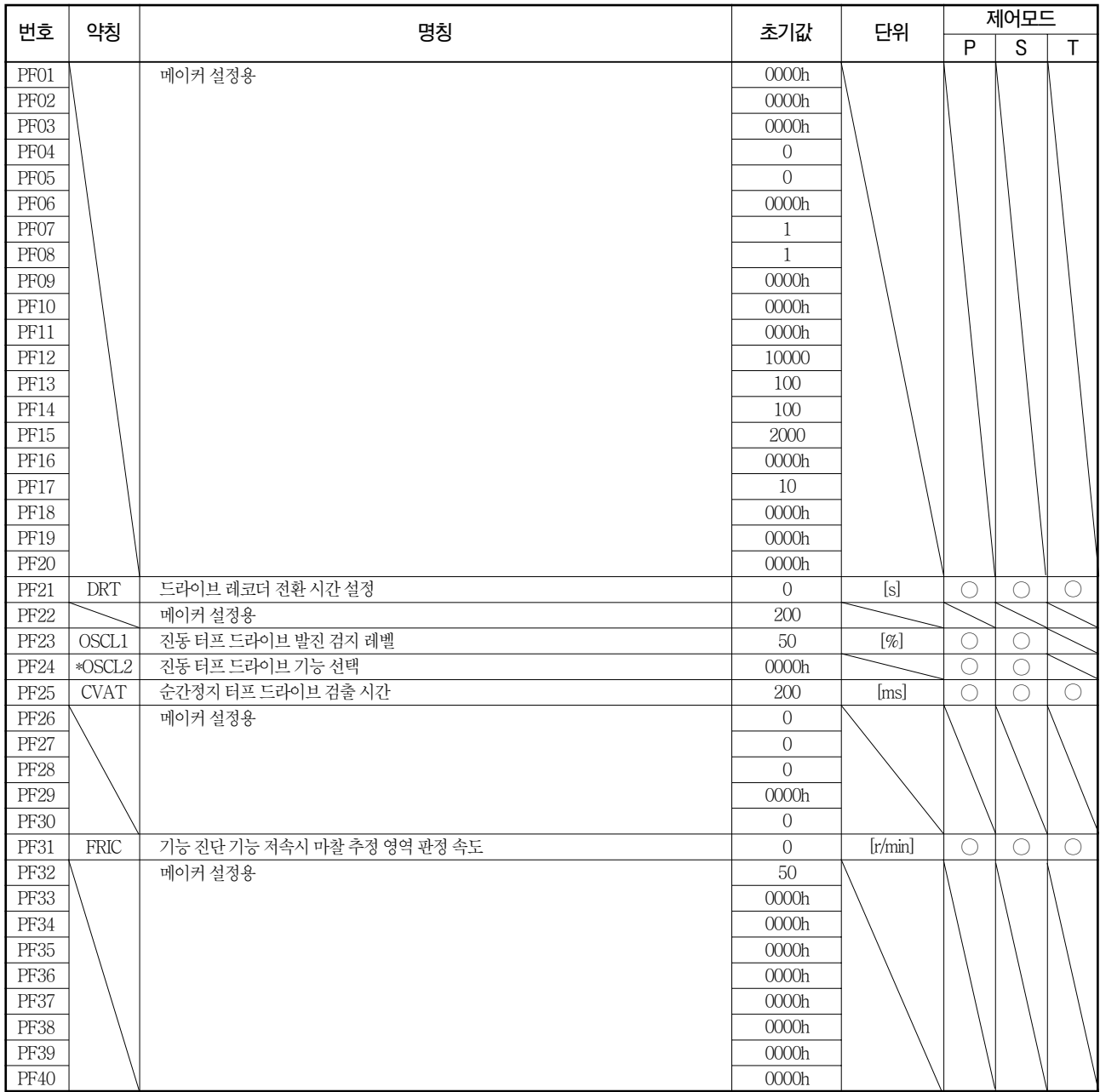

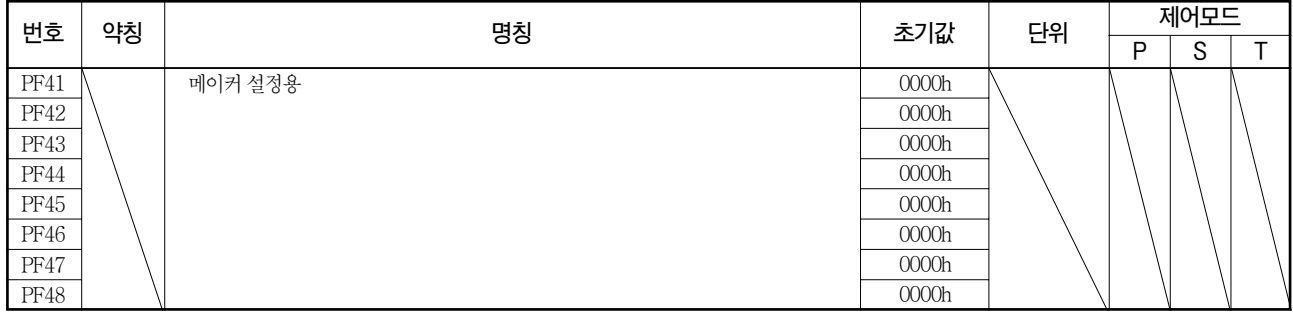

#### 5. 2 파라미터 상세 일람

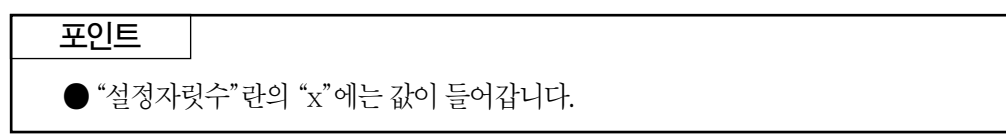

#### 5.2.1 기본 설정 파라미터([Pr.PA \_ \_ ])

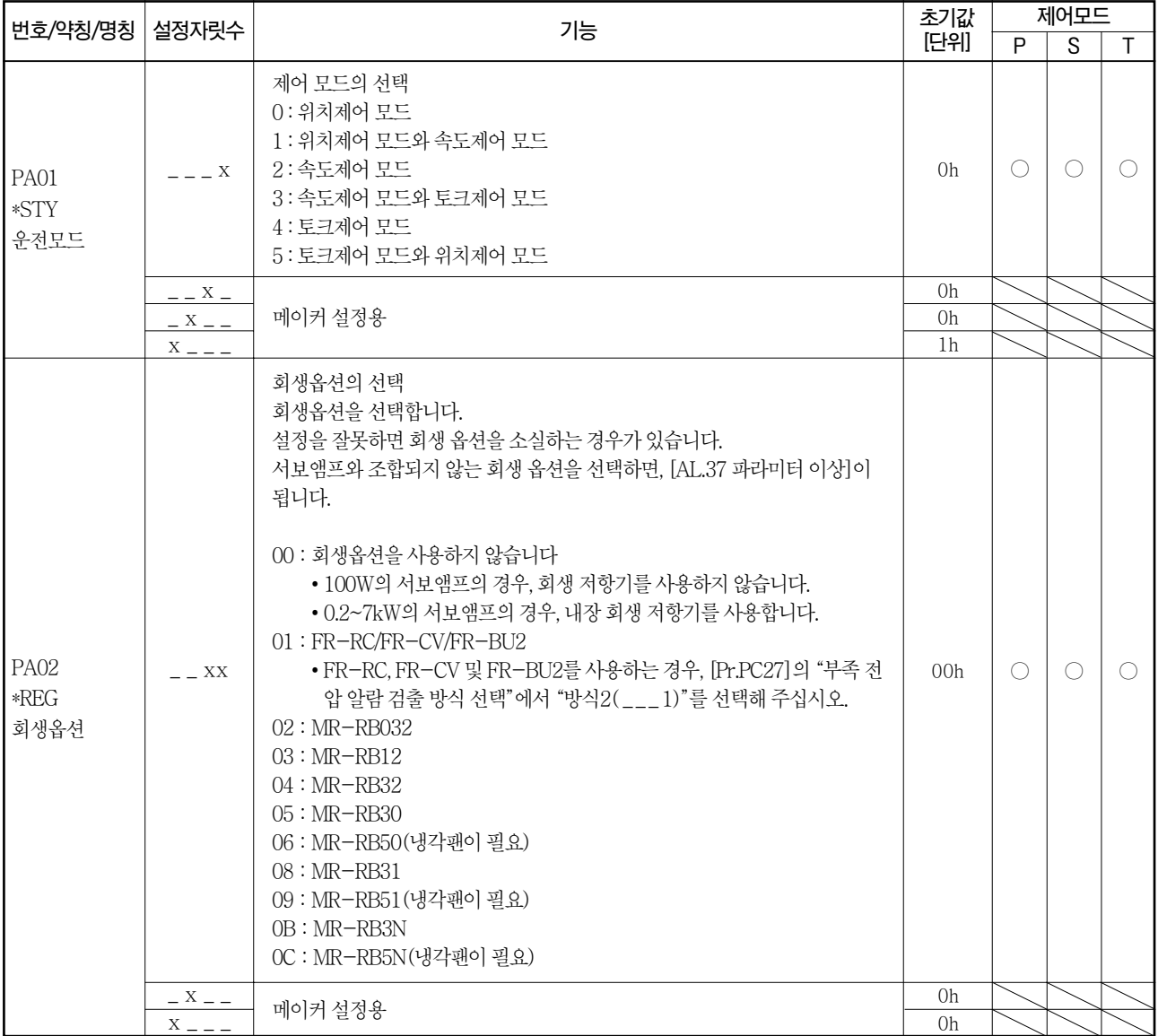

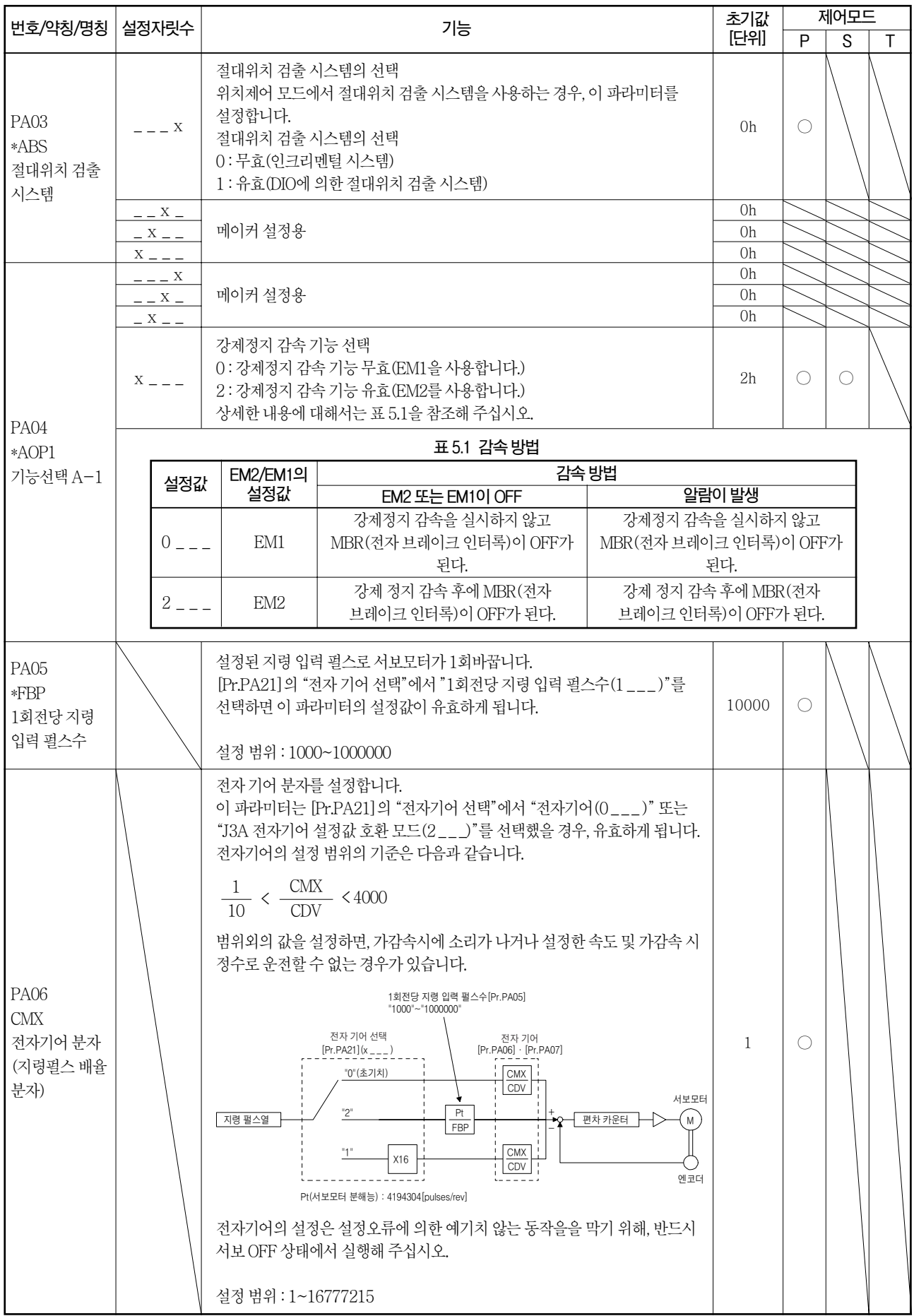

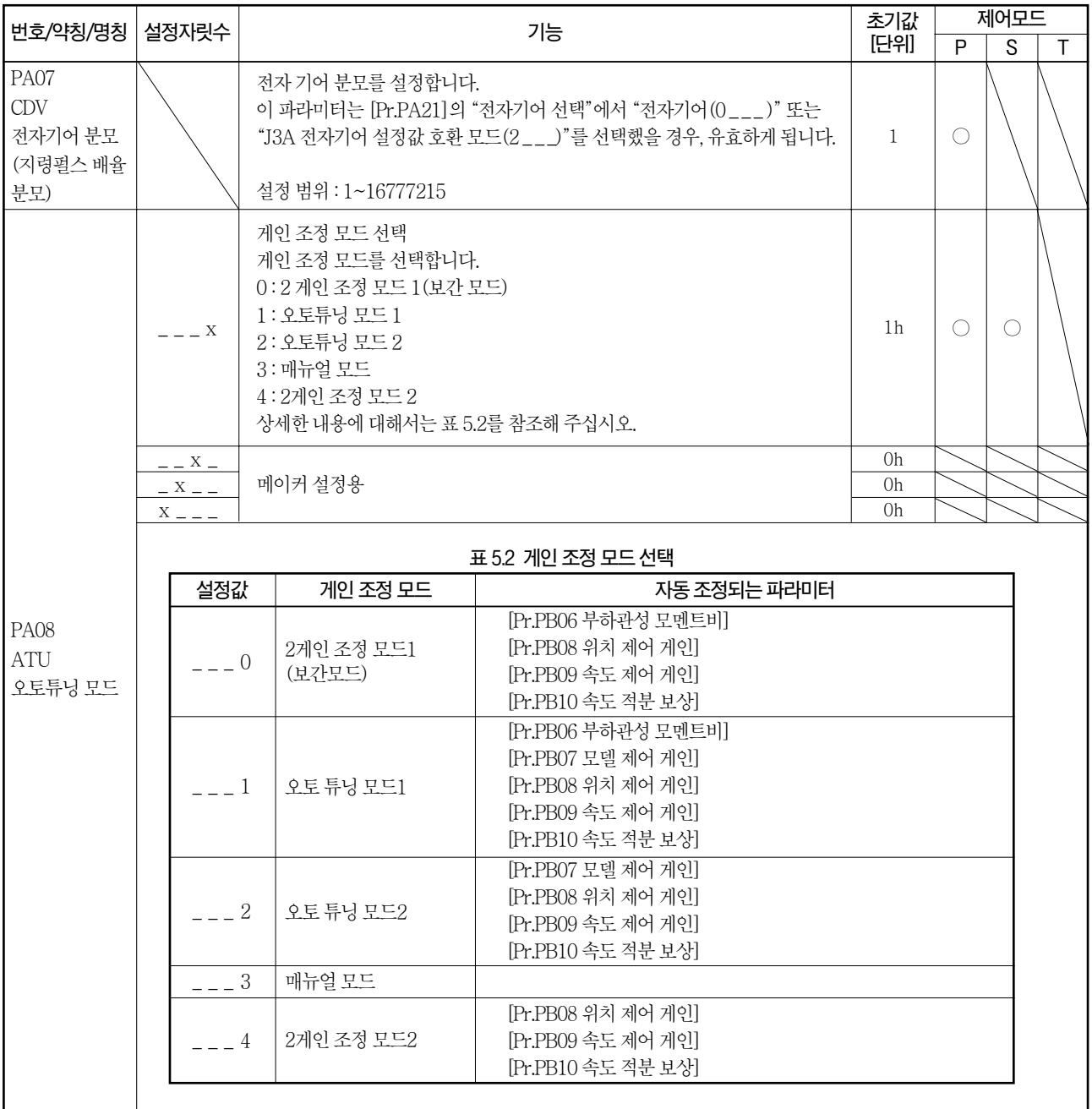

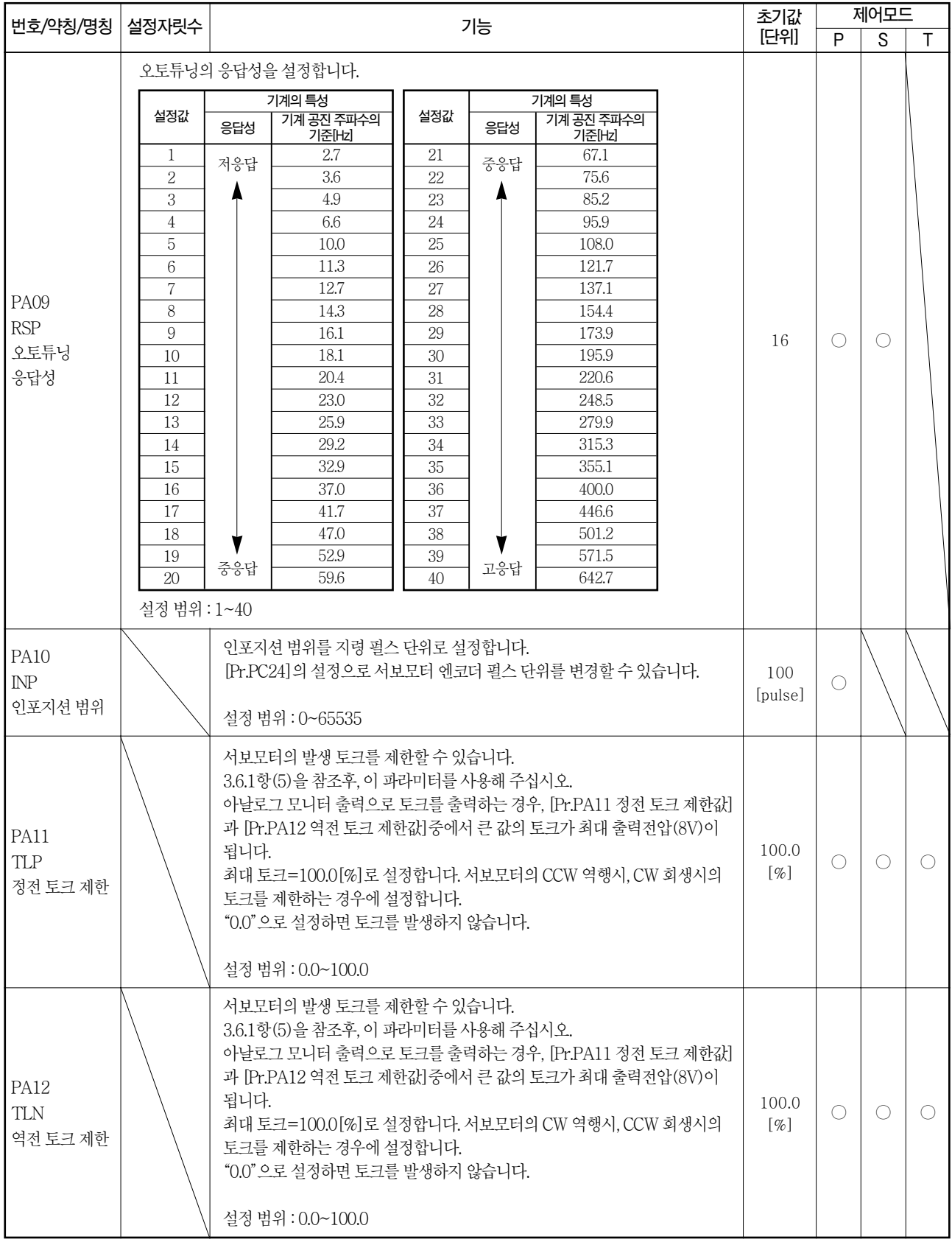

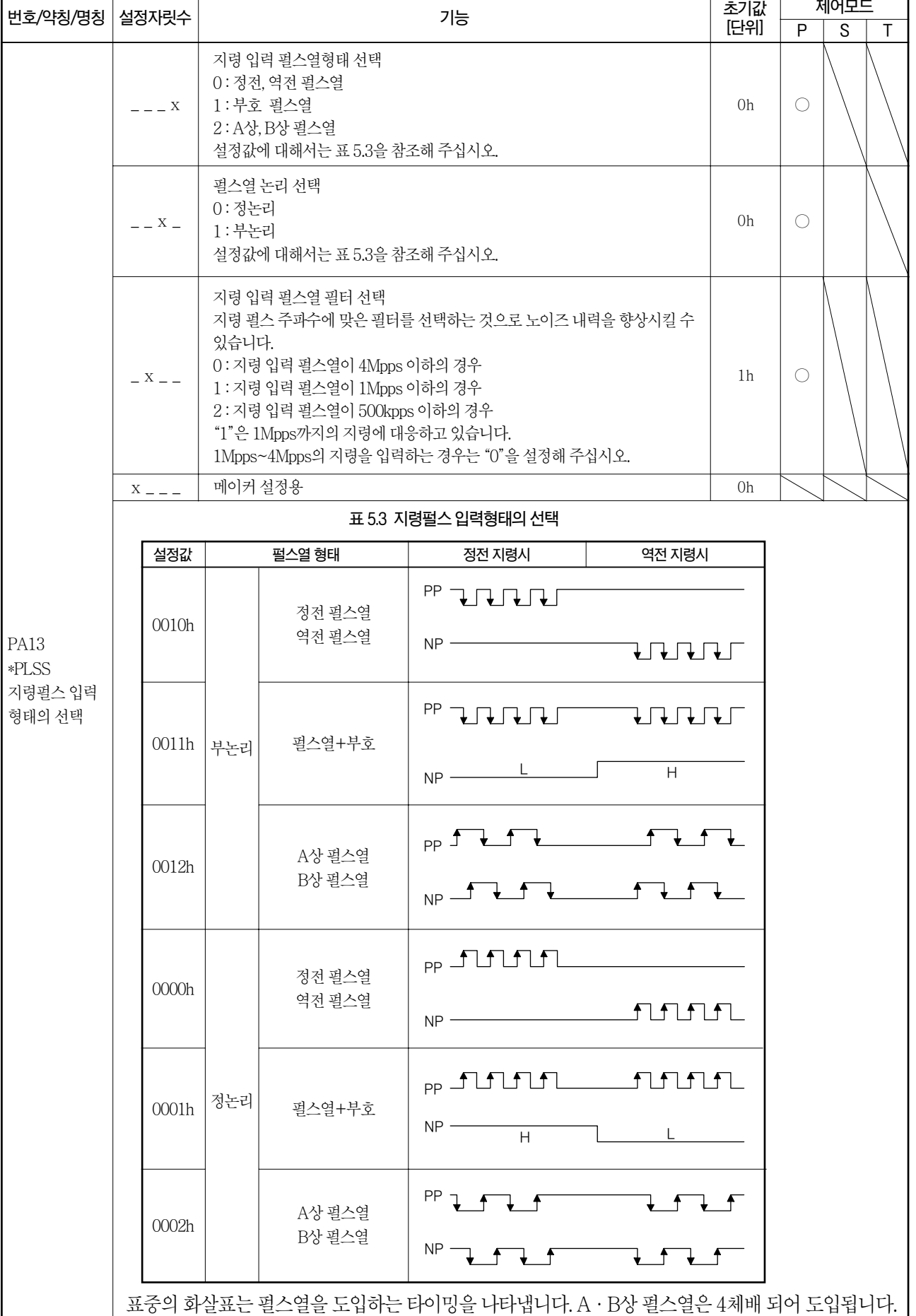

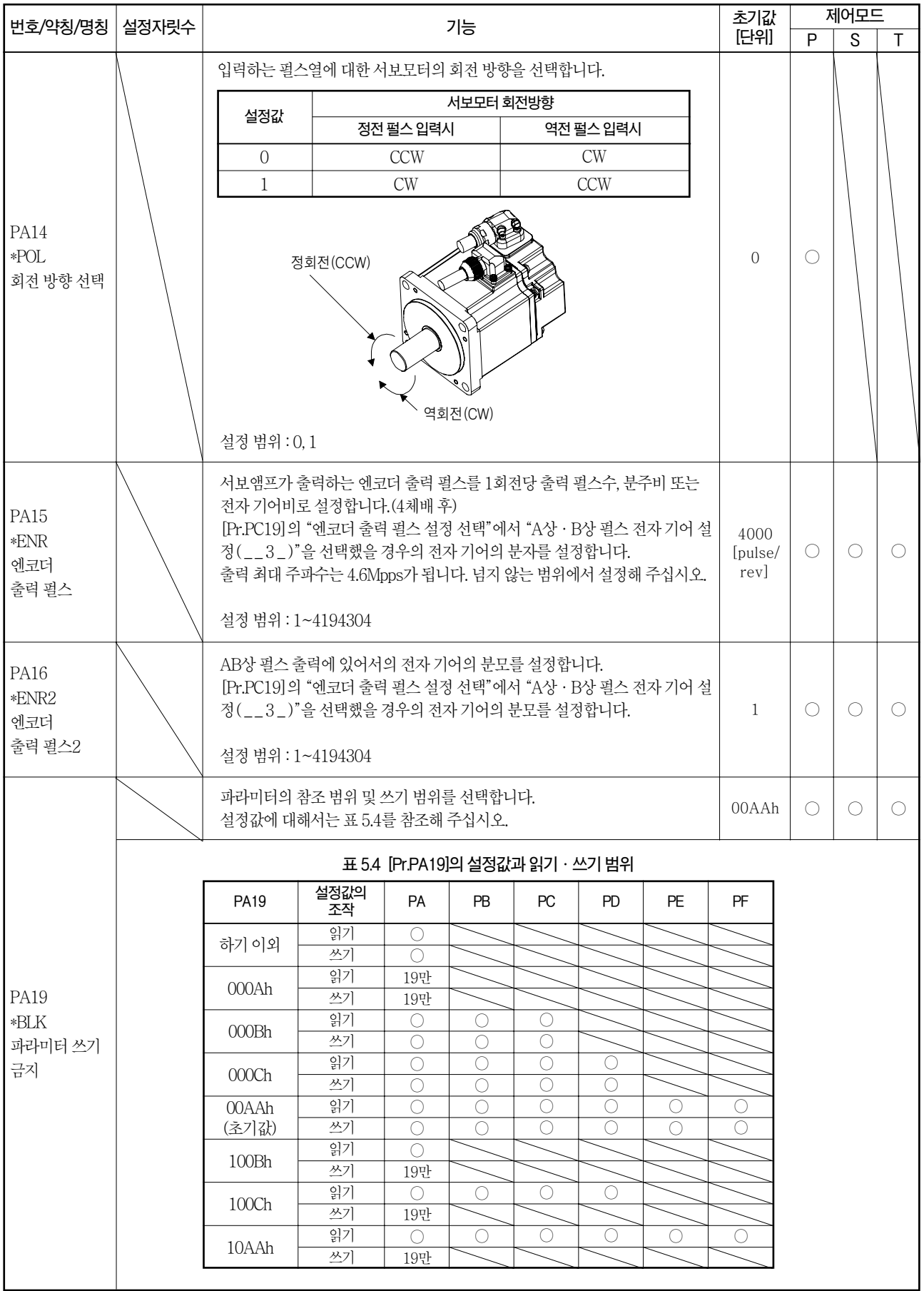

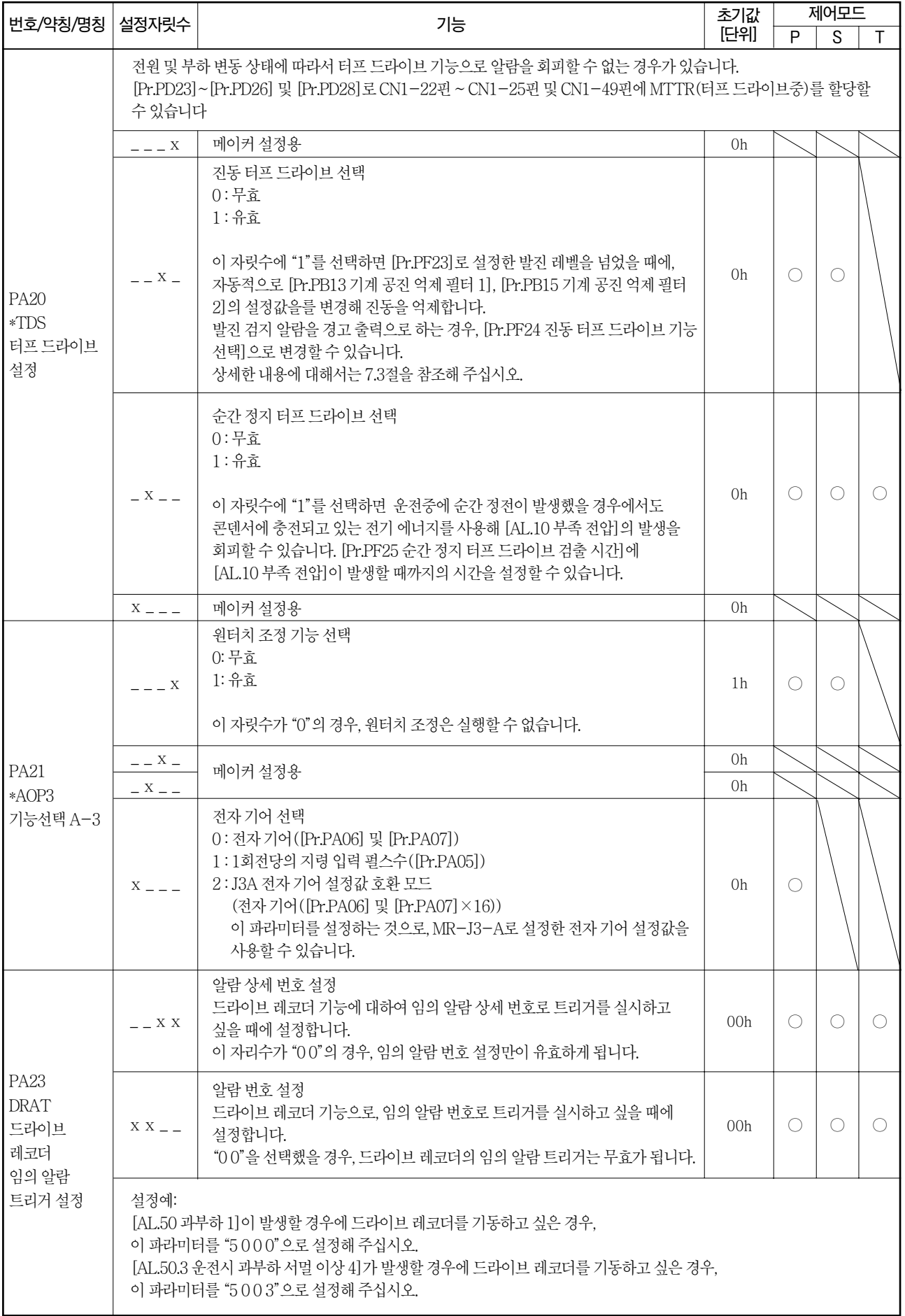

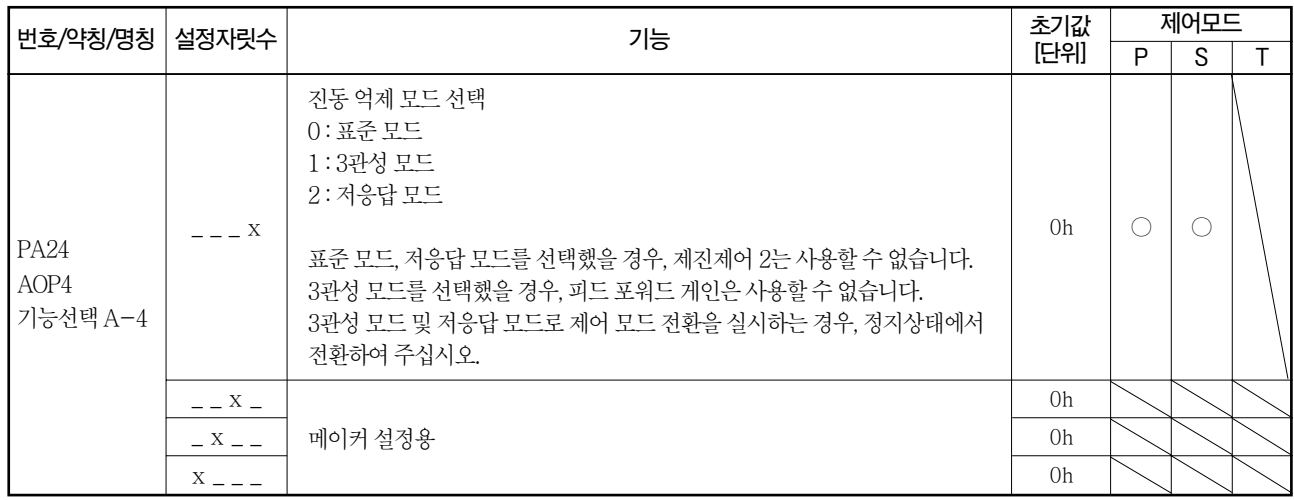

## $5.2.2$  게인 · 필터 설정 파라미터( $[Pr.PB_ - ]$ )

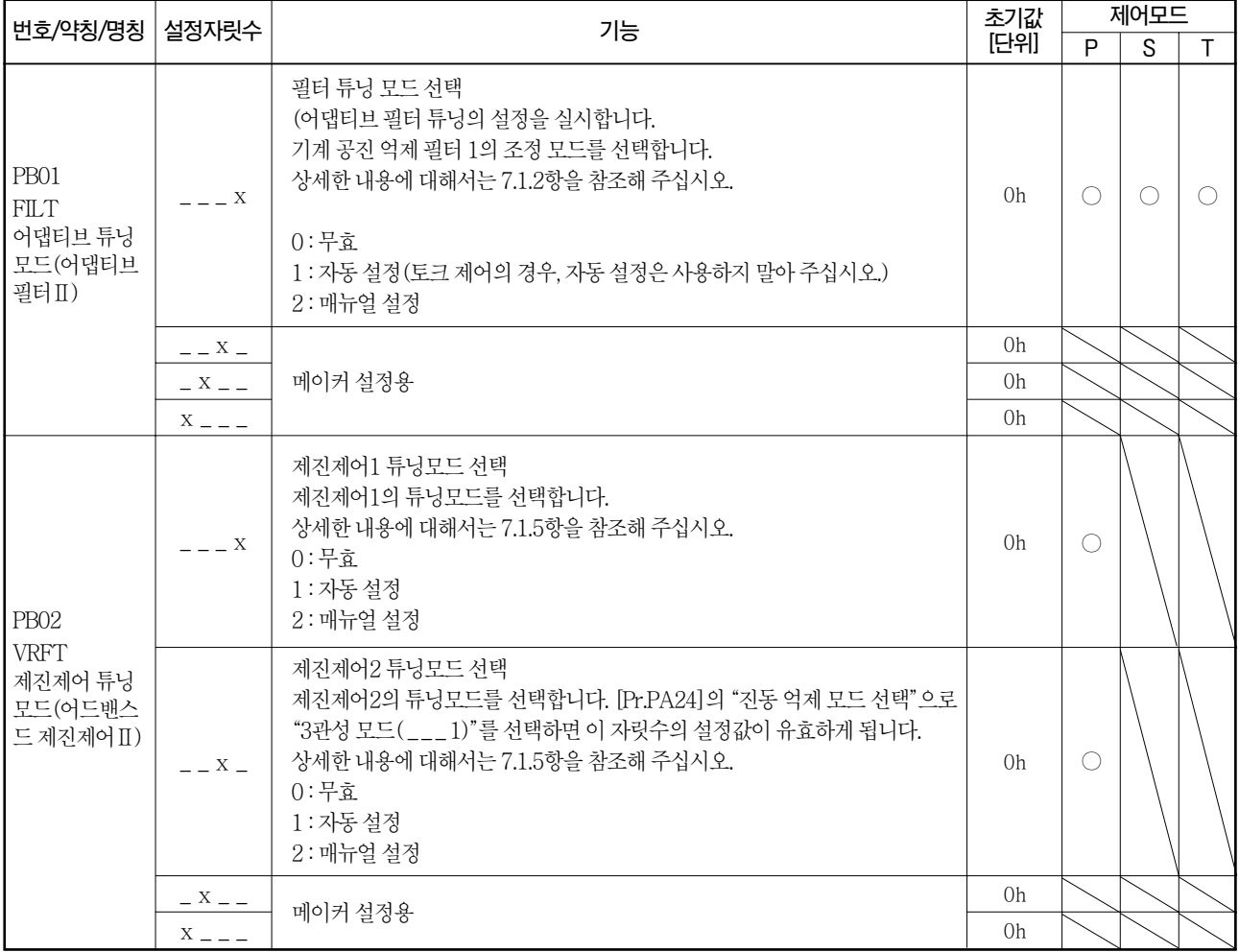

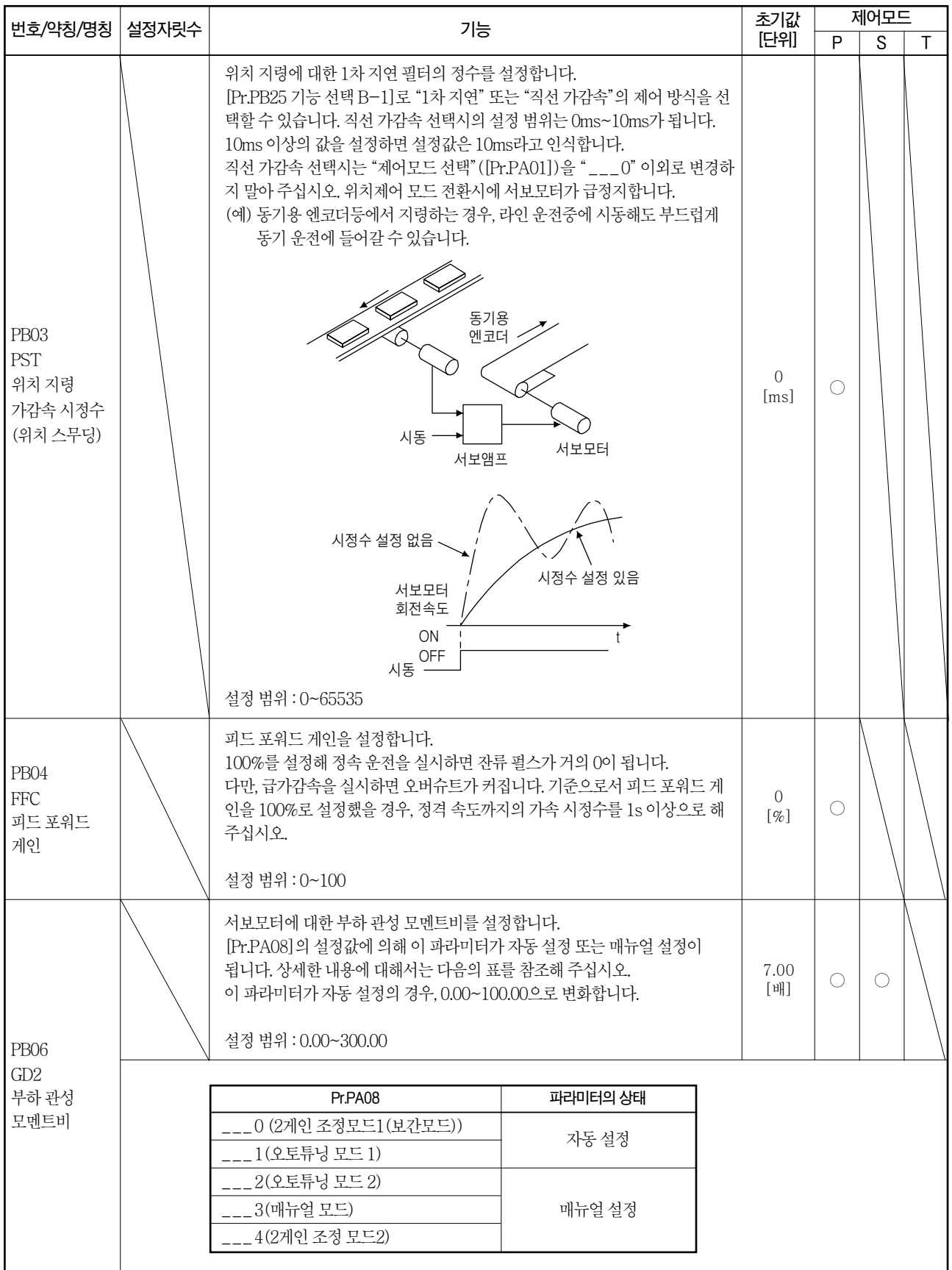

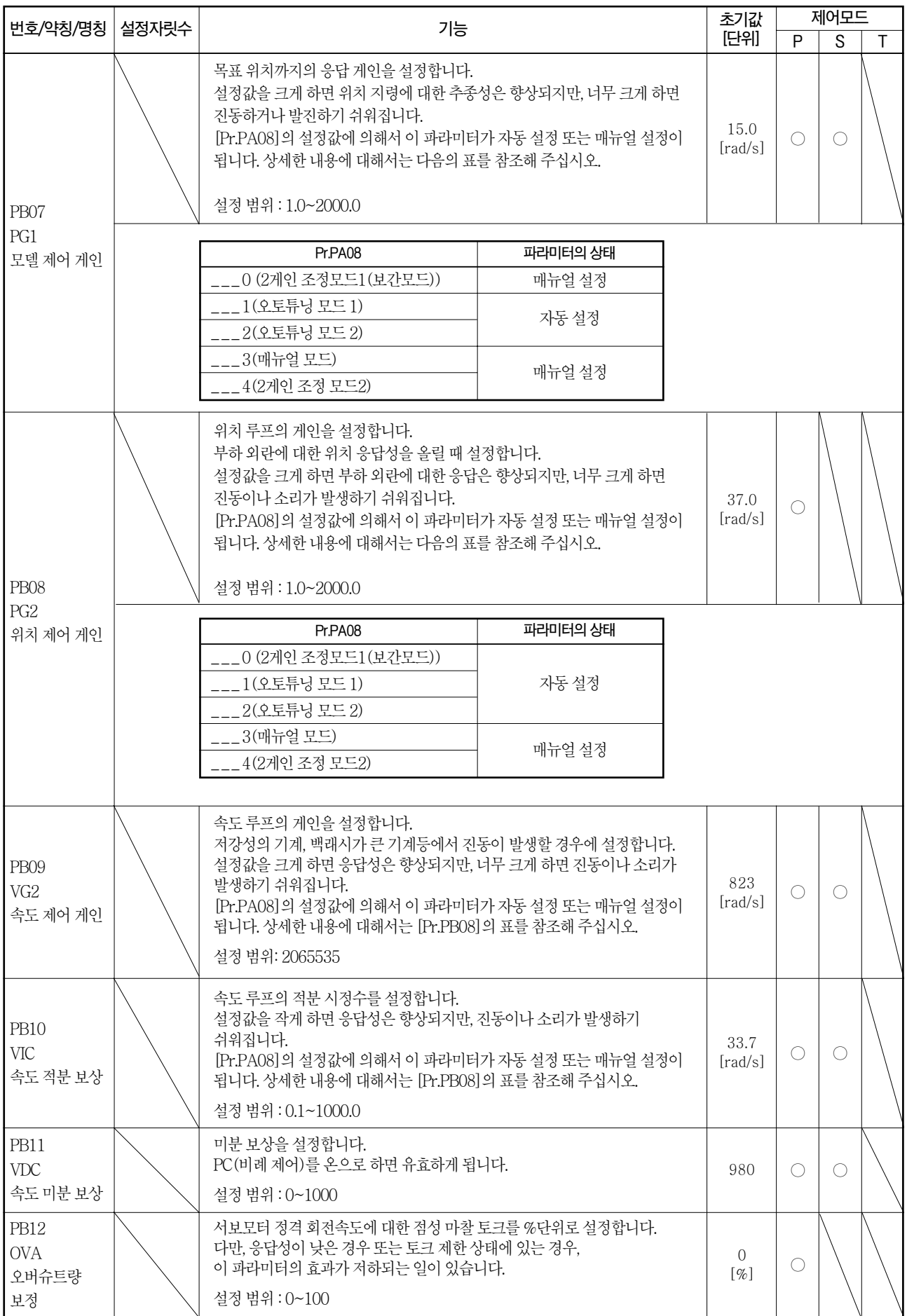

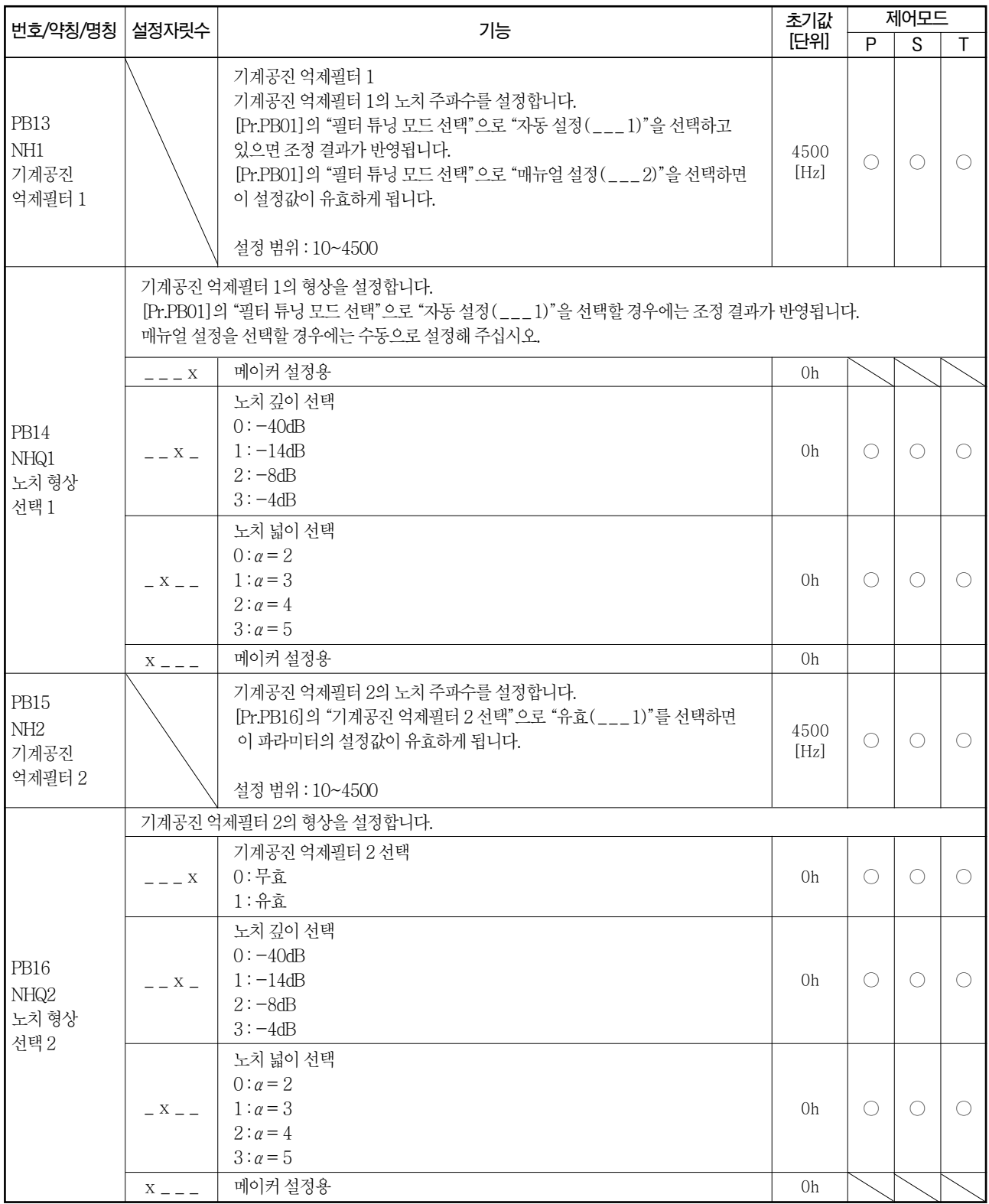

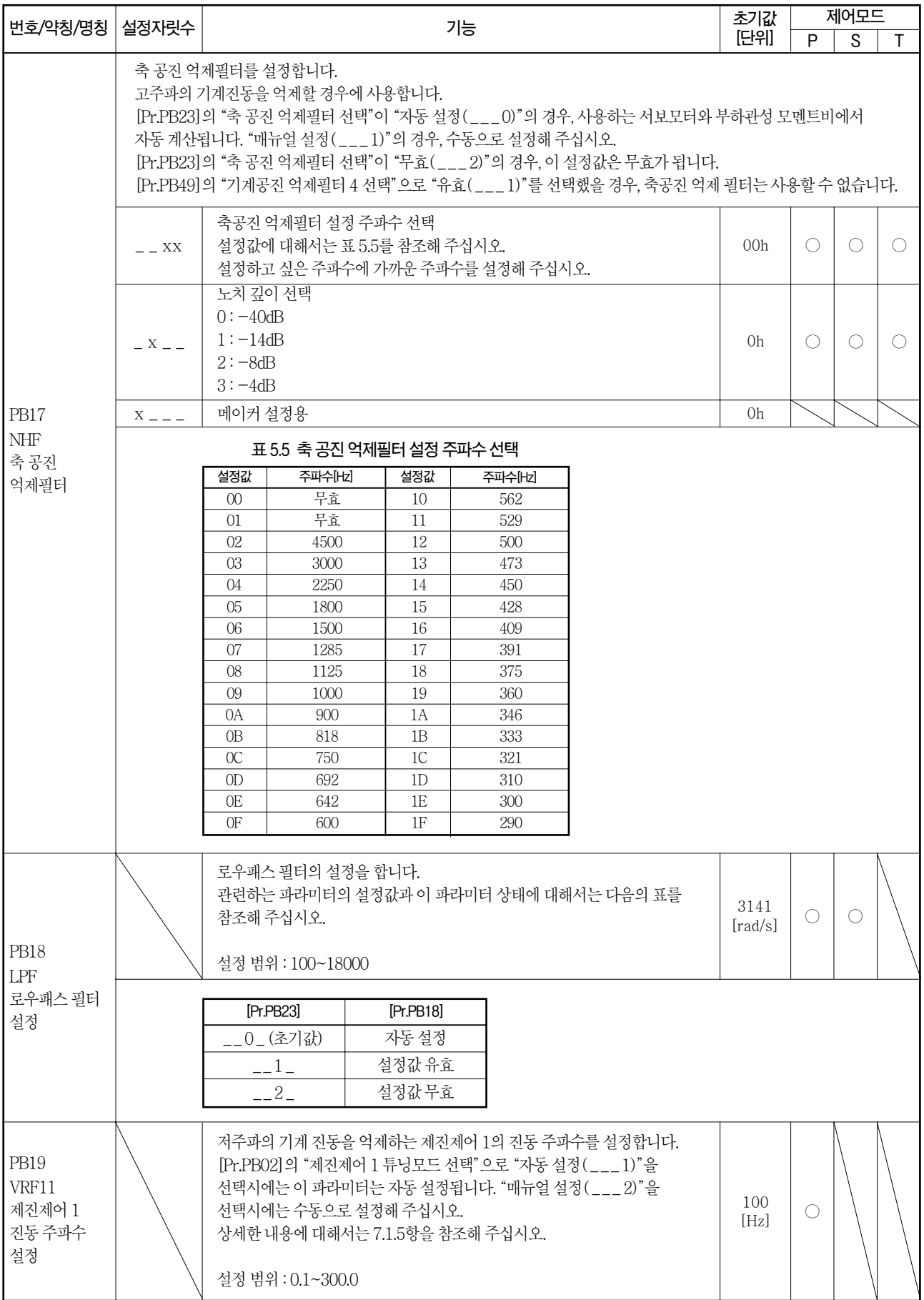

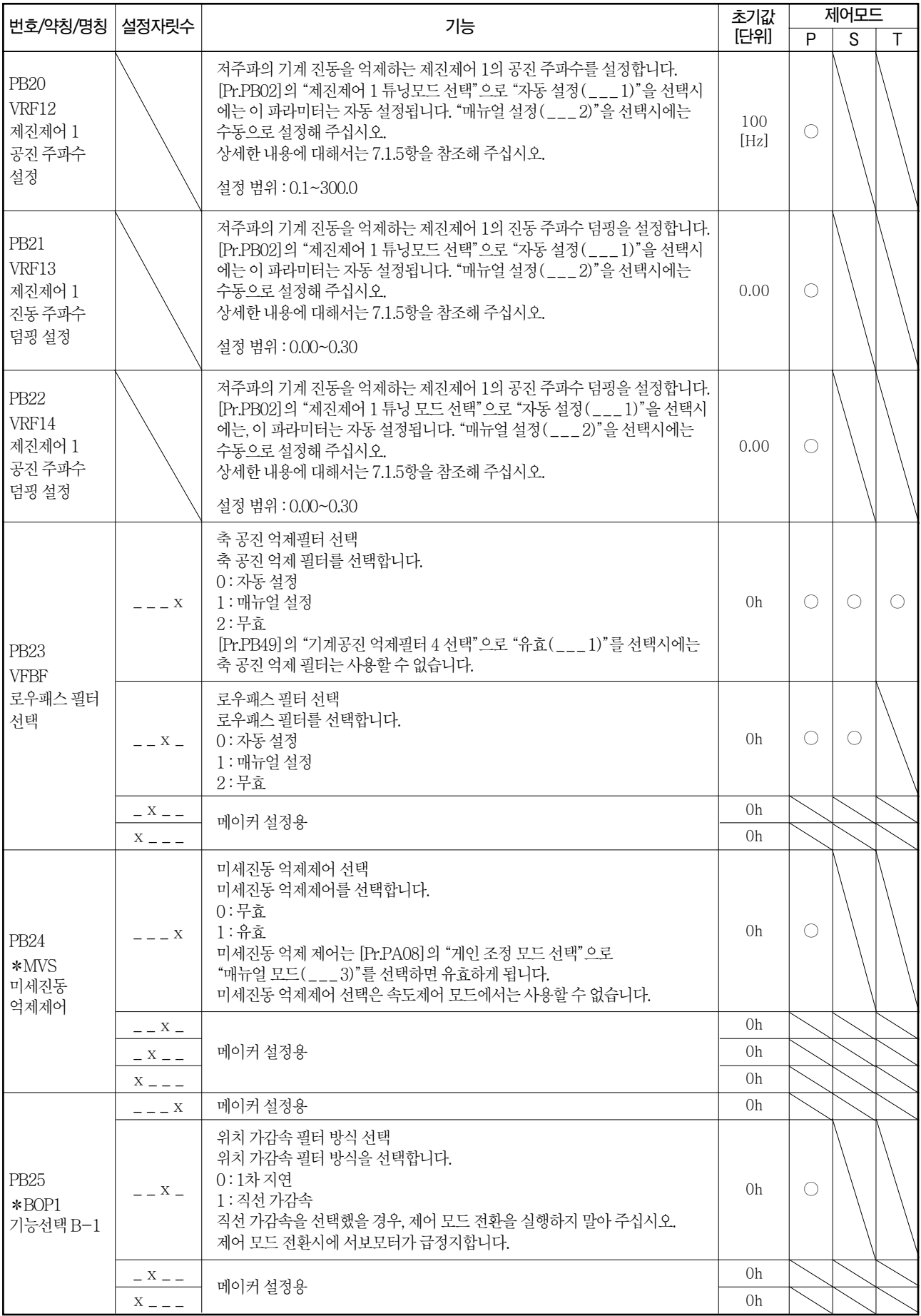

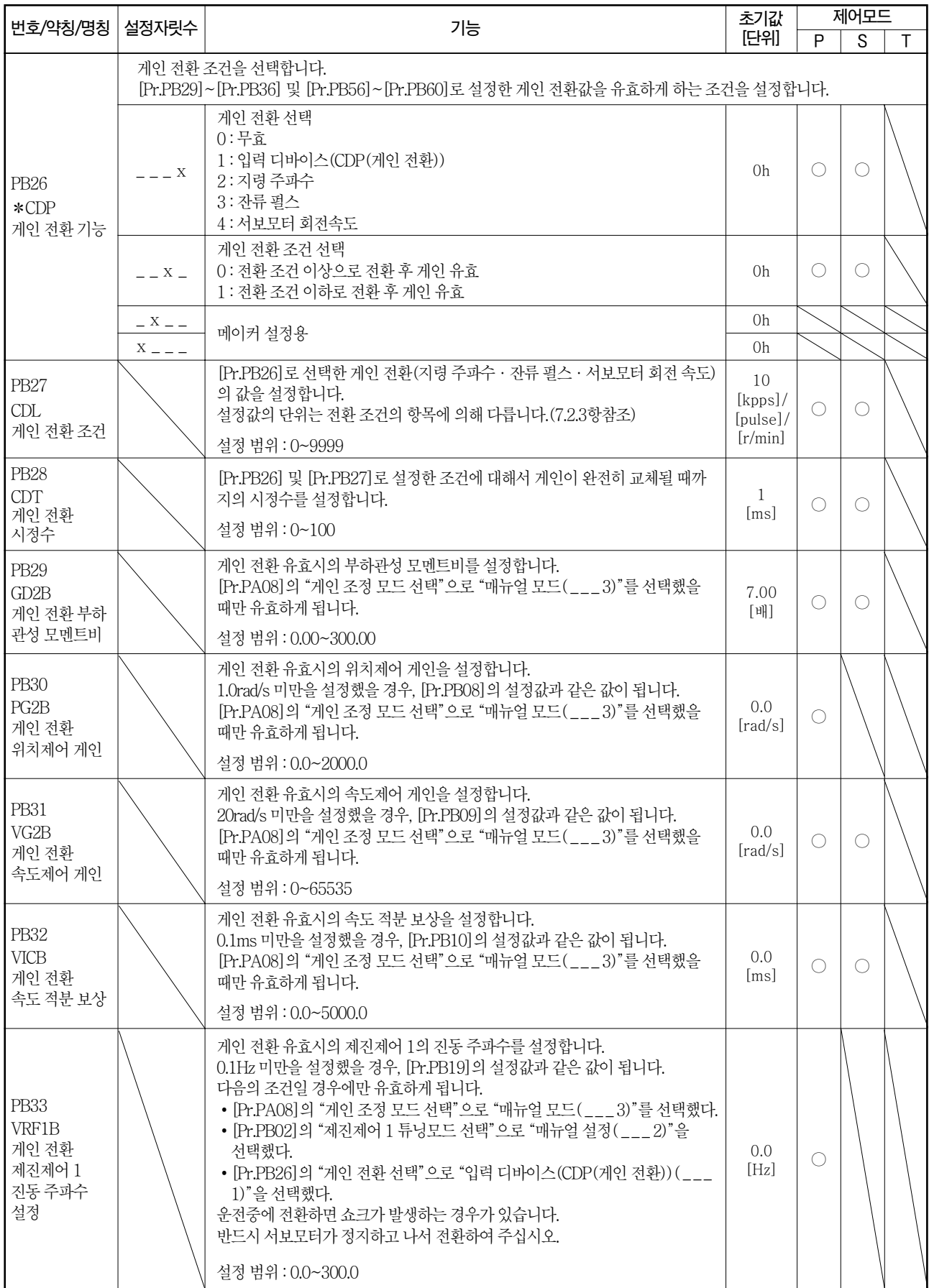

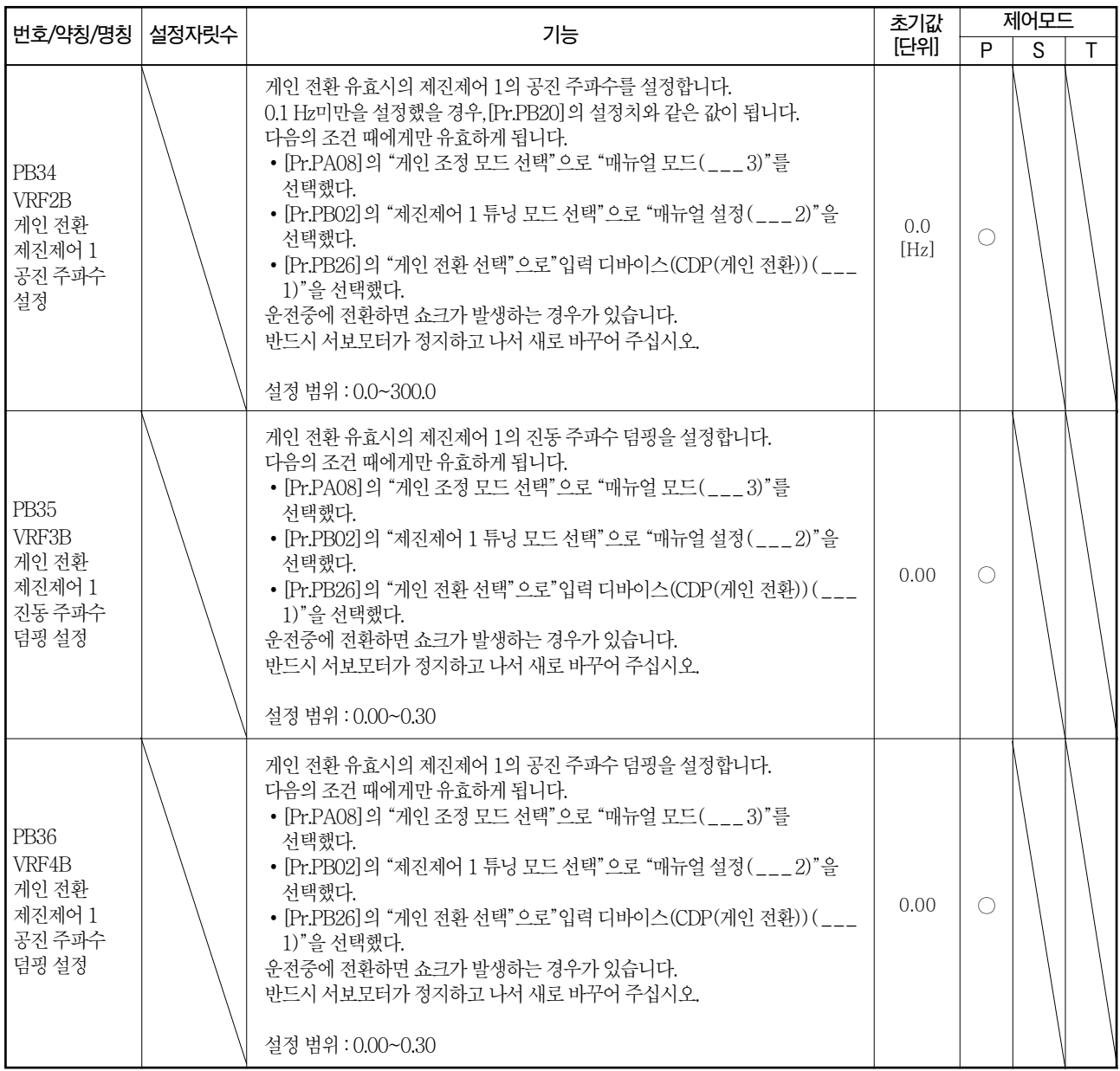

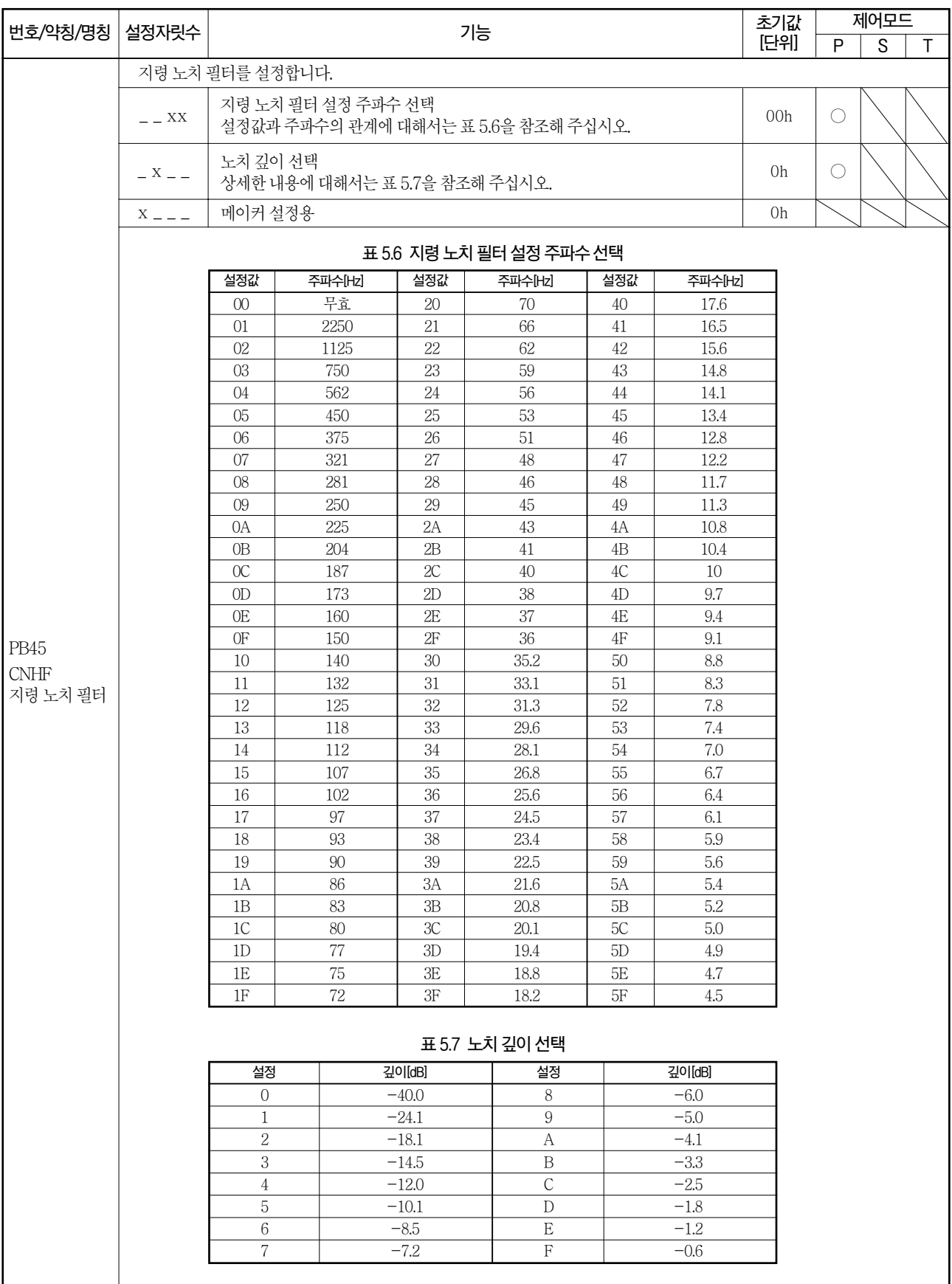

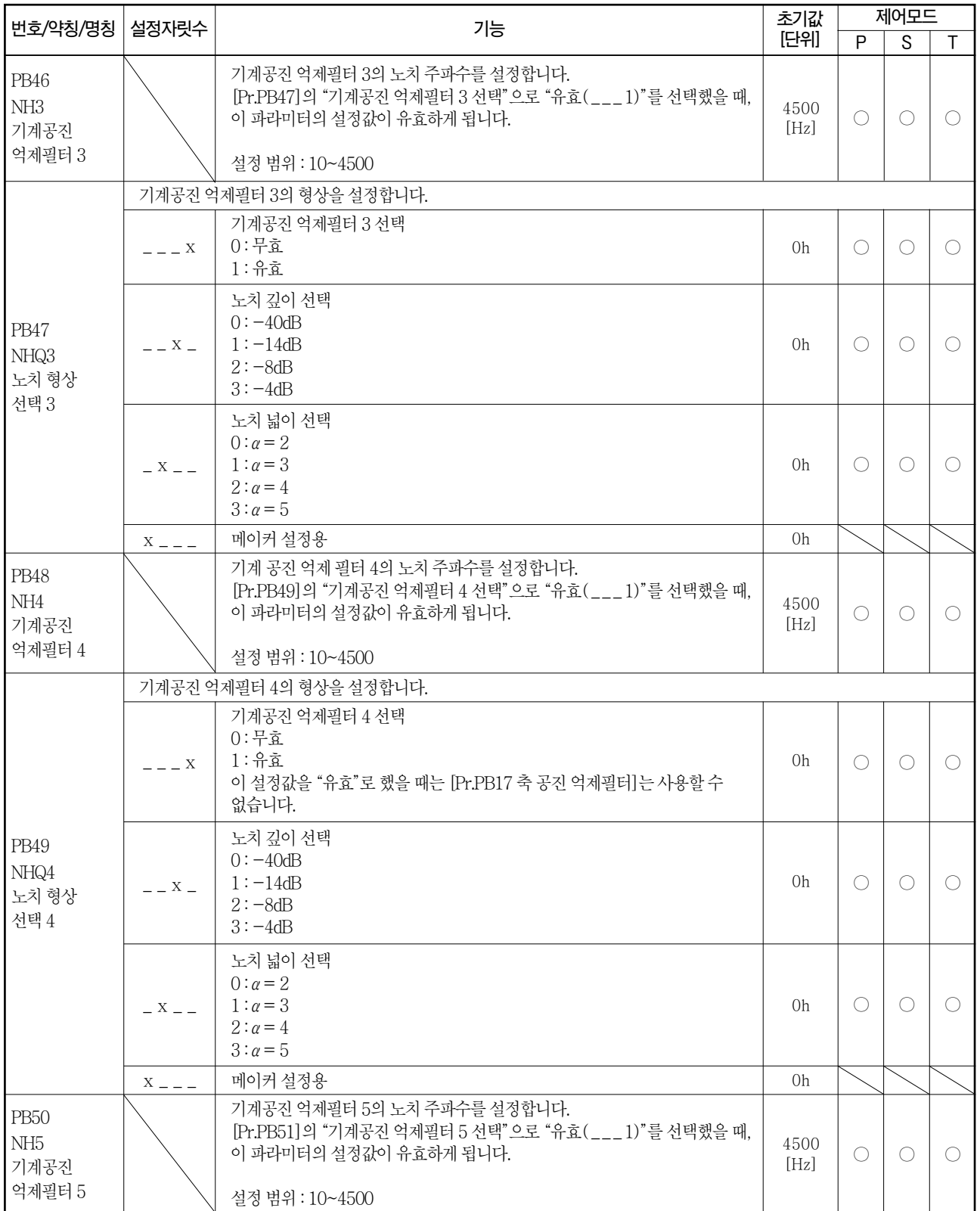

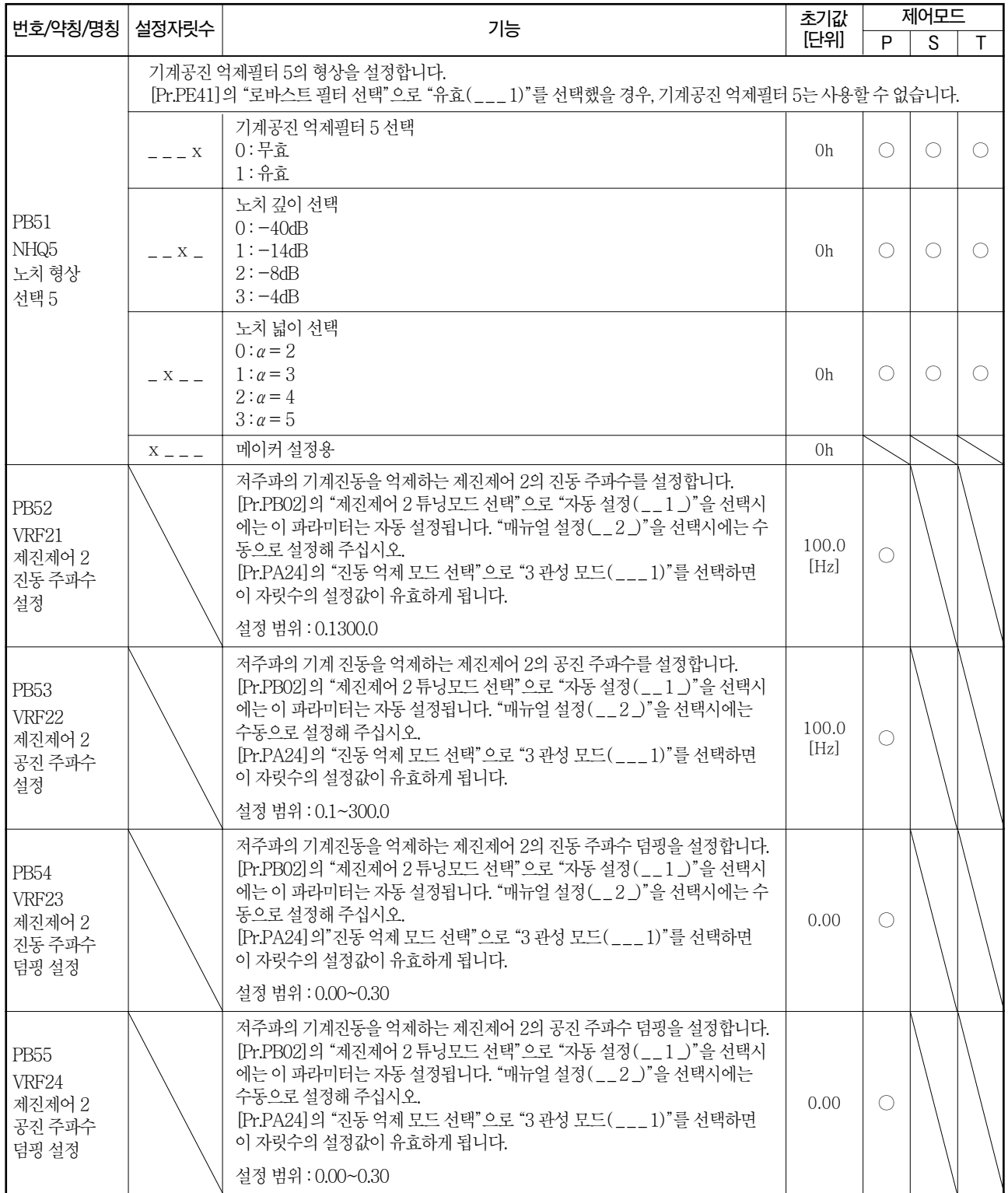

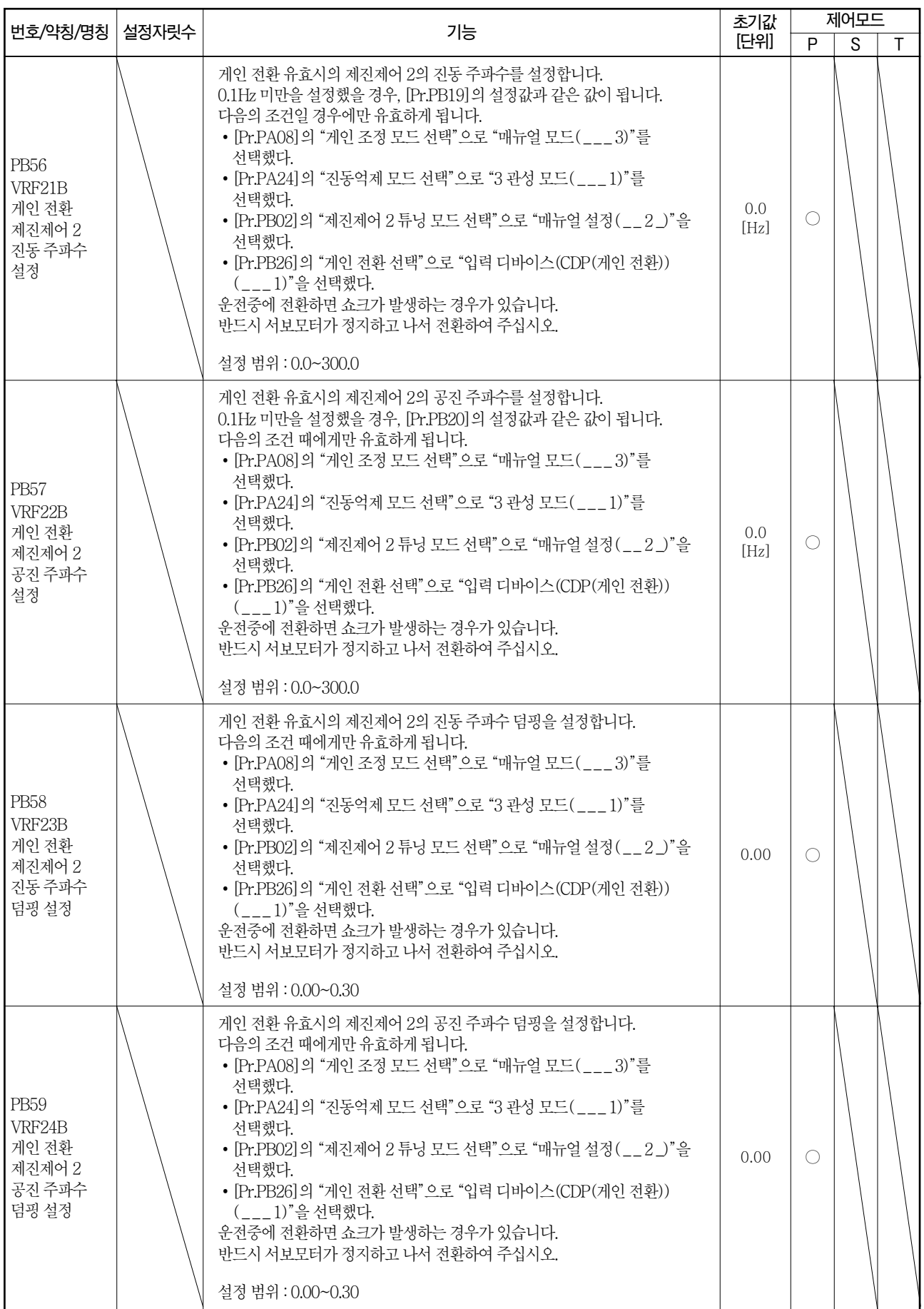

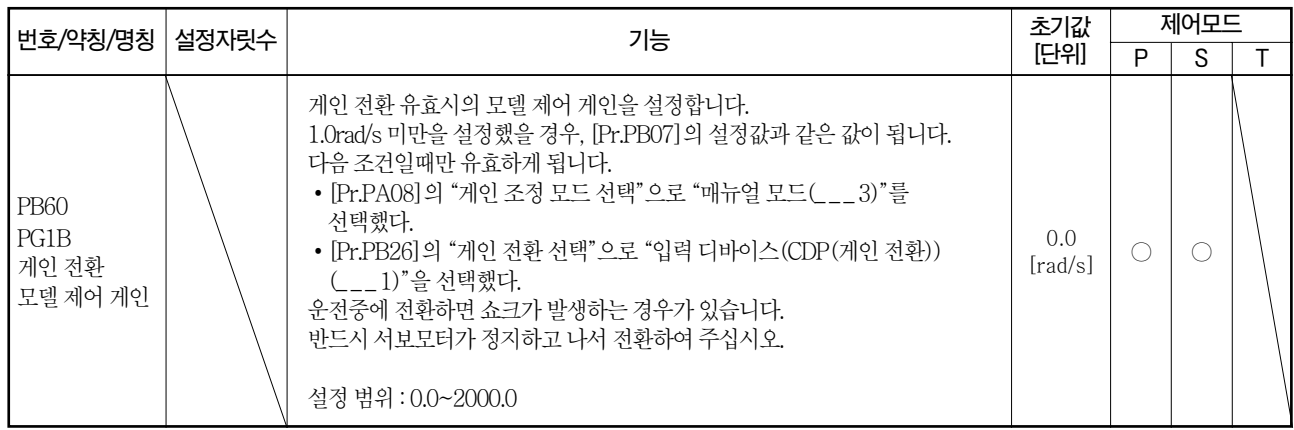

## 5.2.3 확장 설정 파라미터([Pr.PC \_ \_ ])

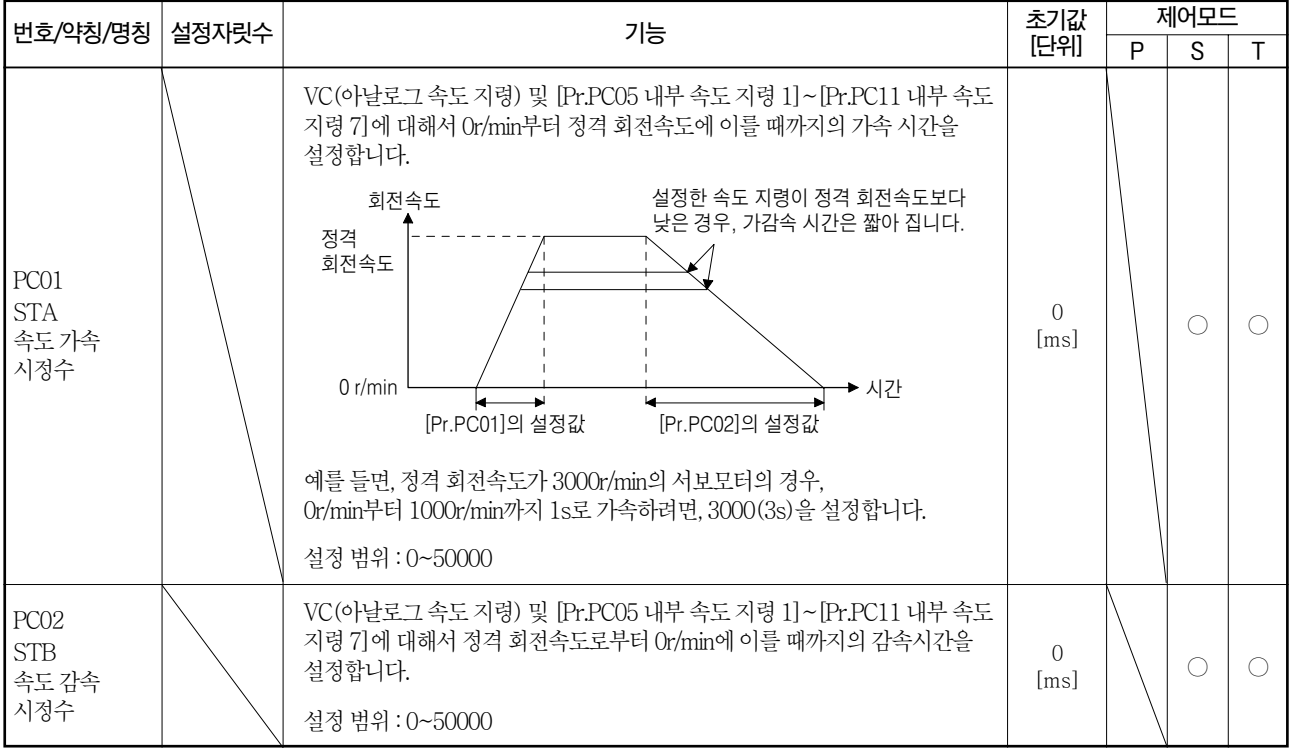

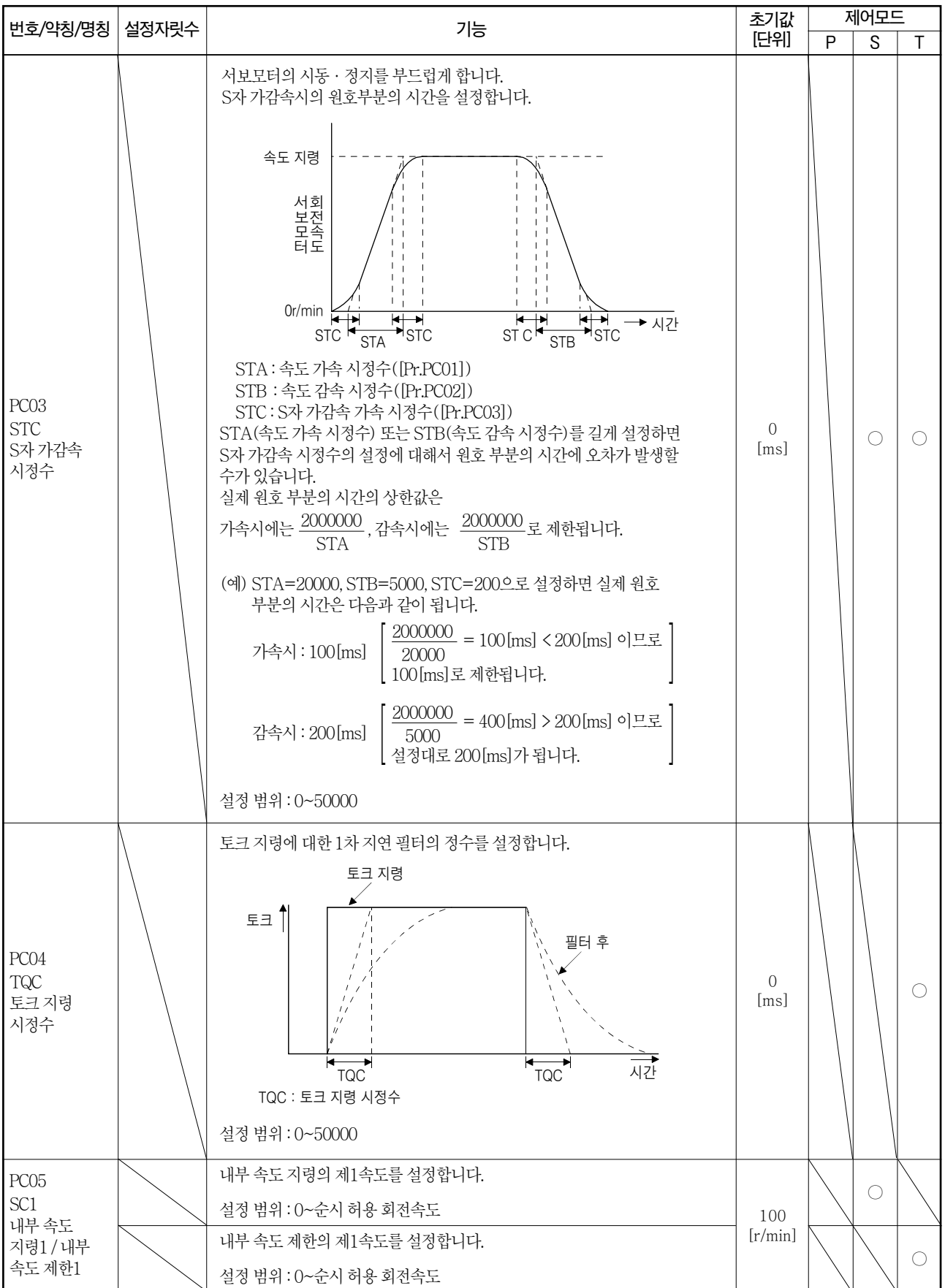

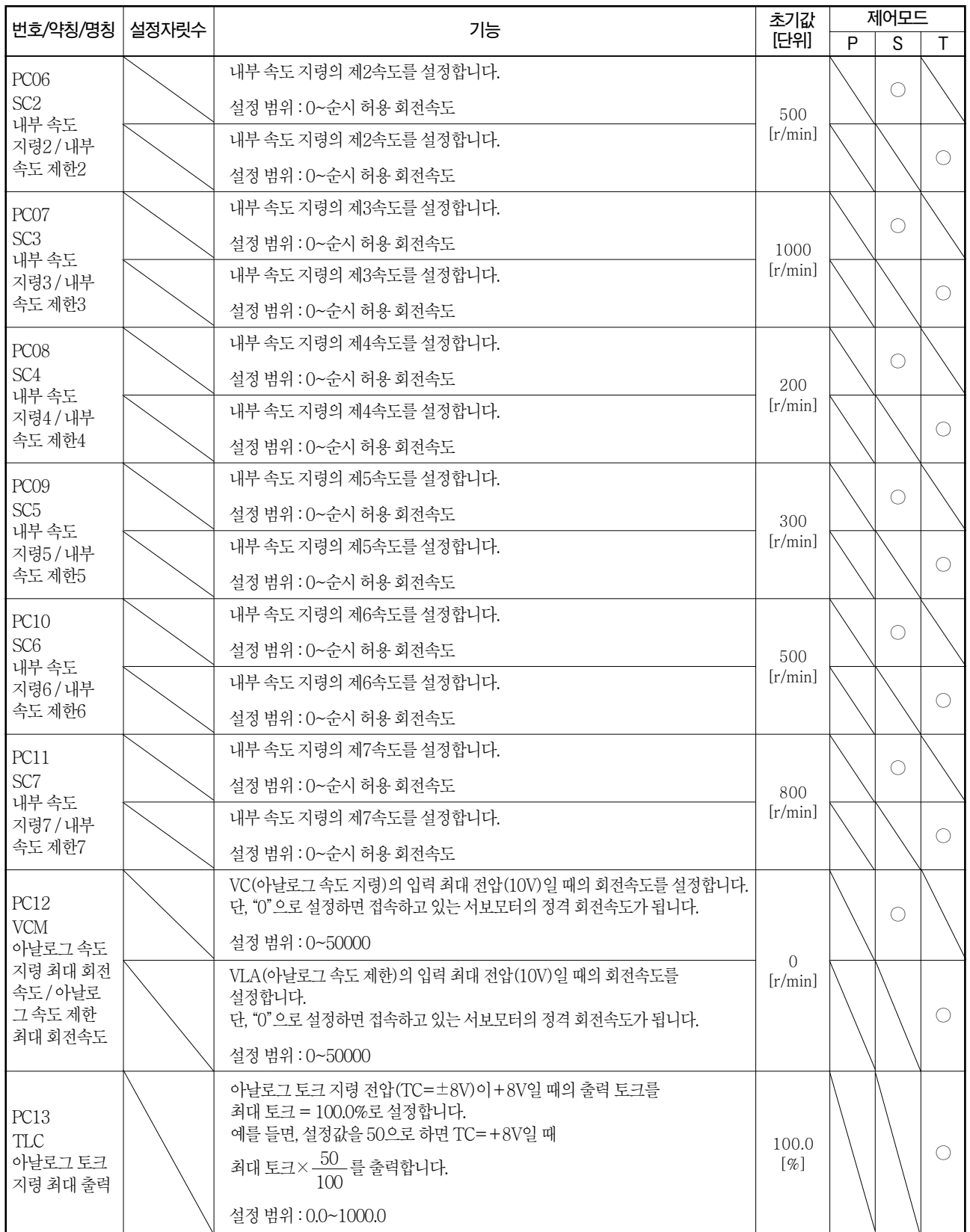

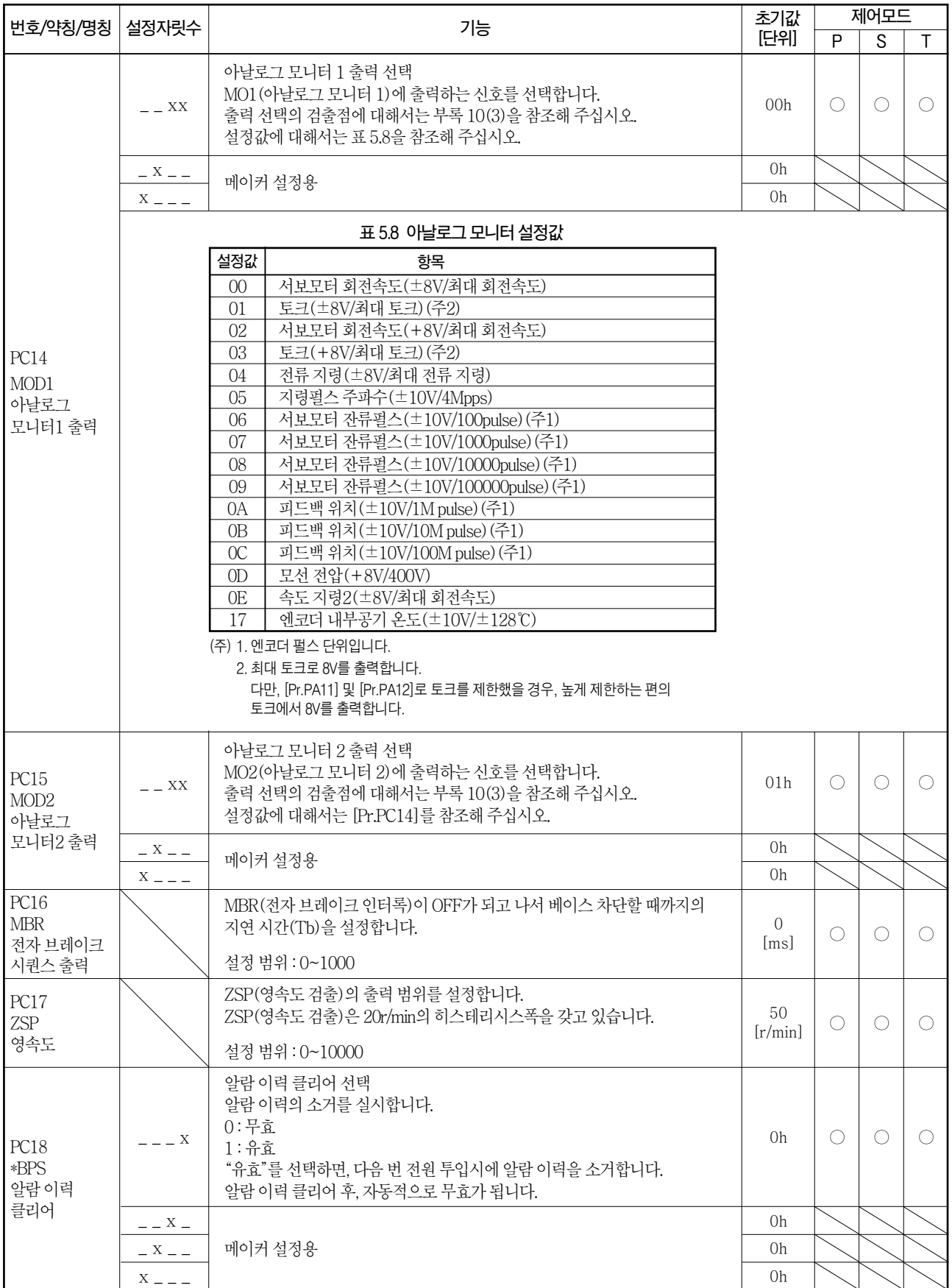

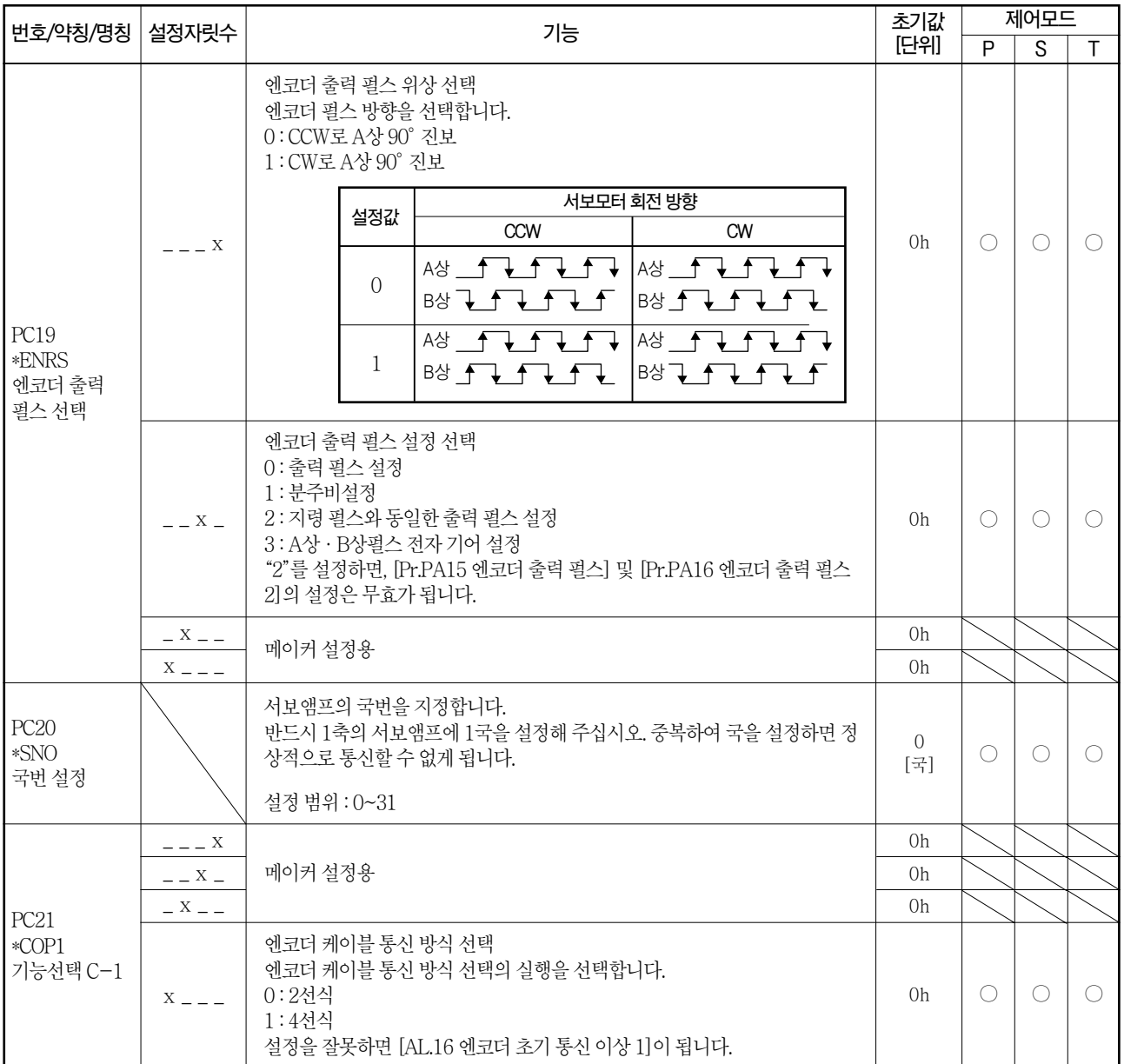

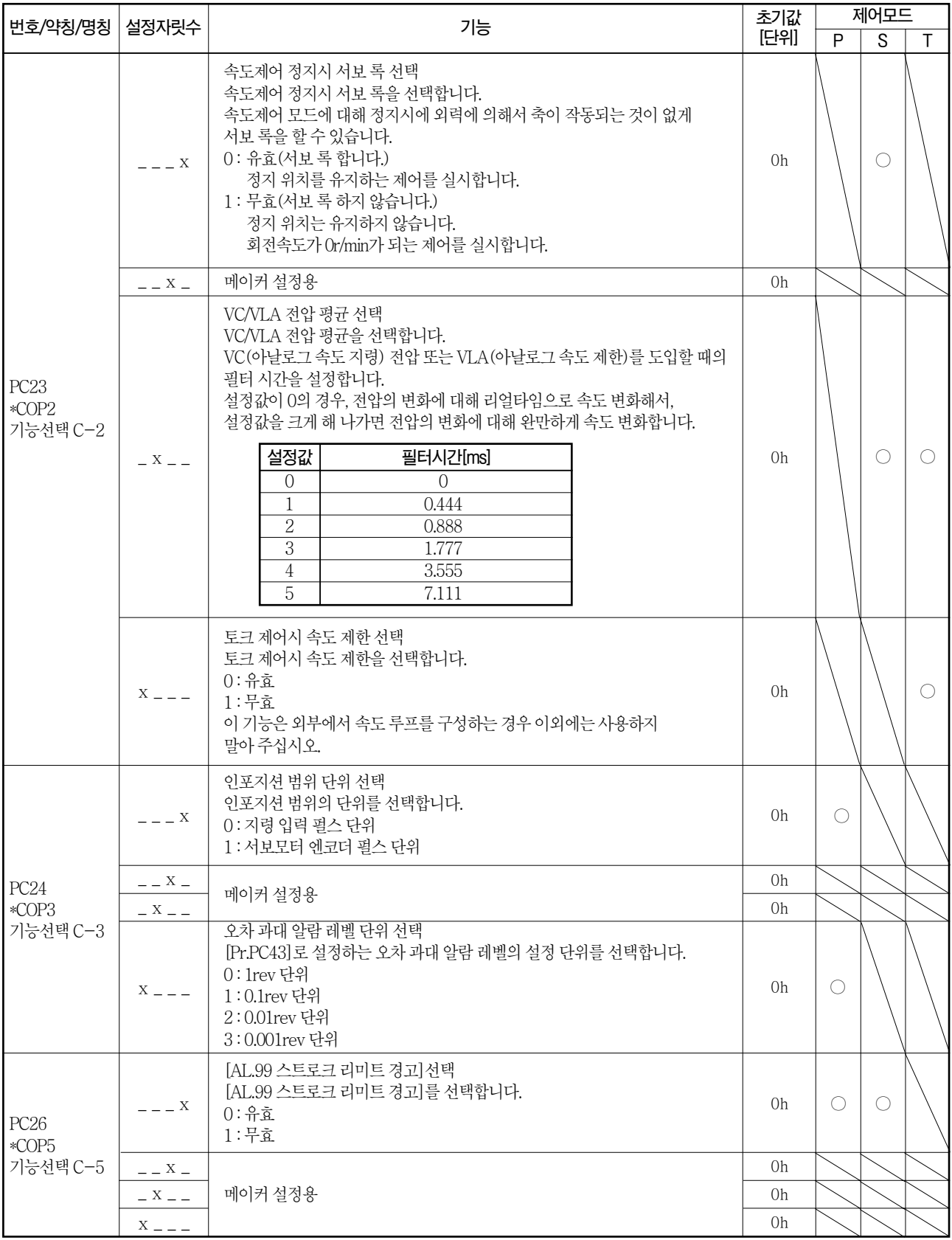

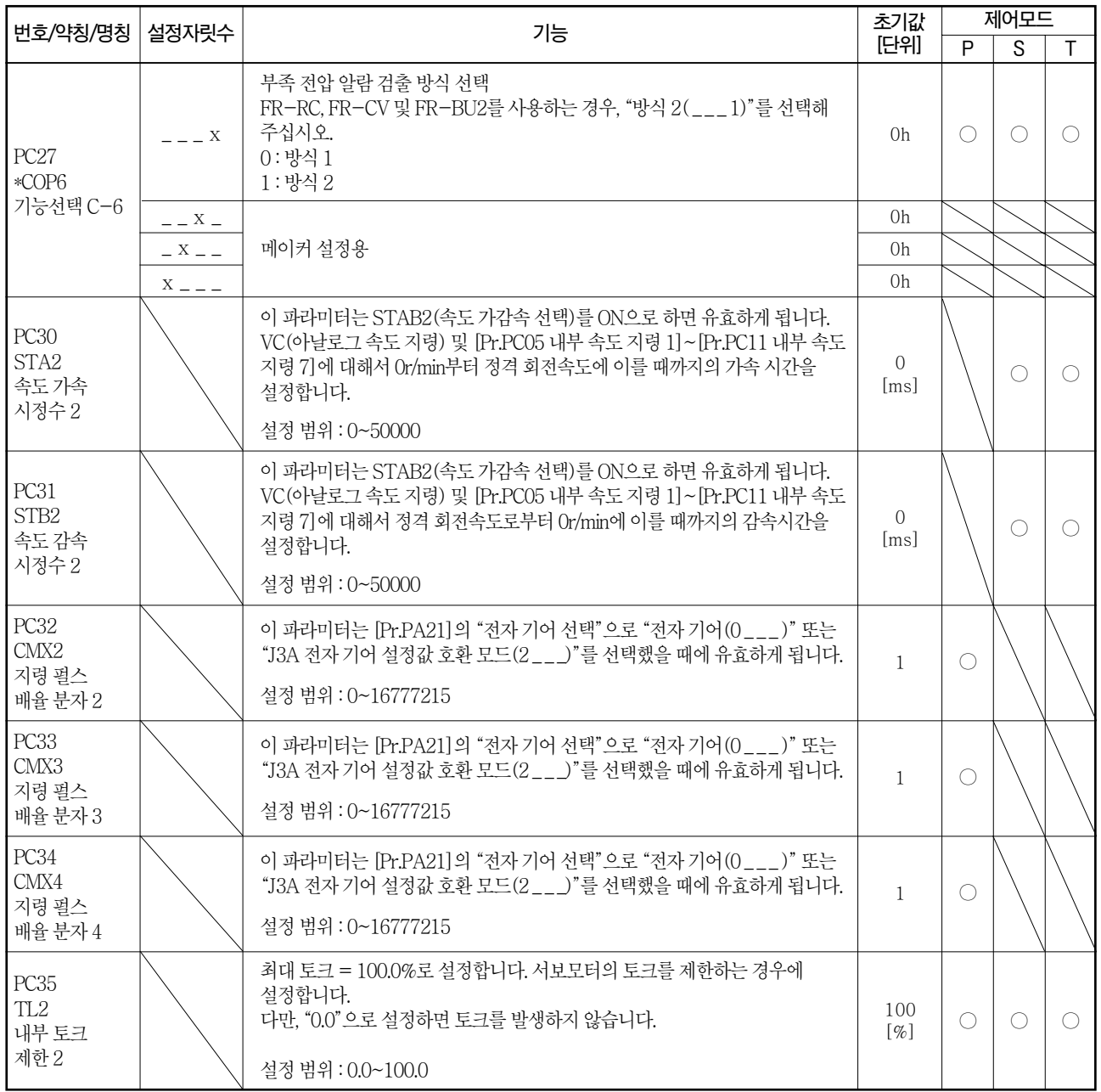

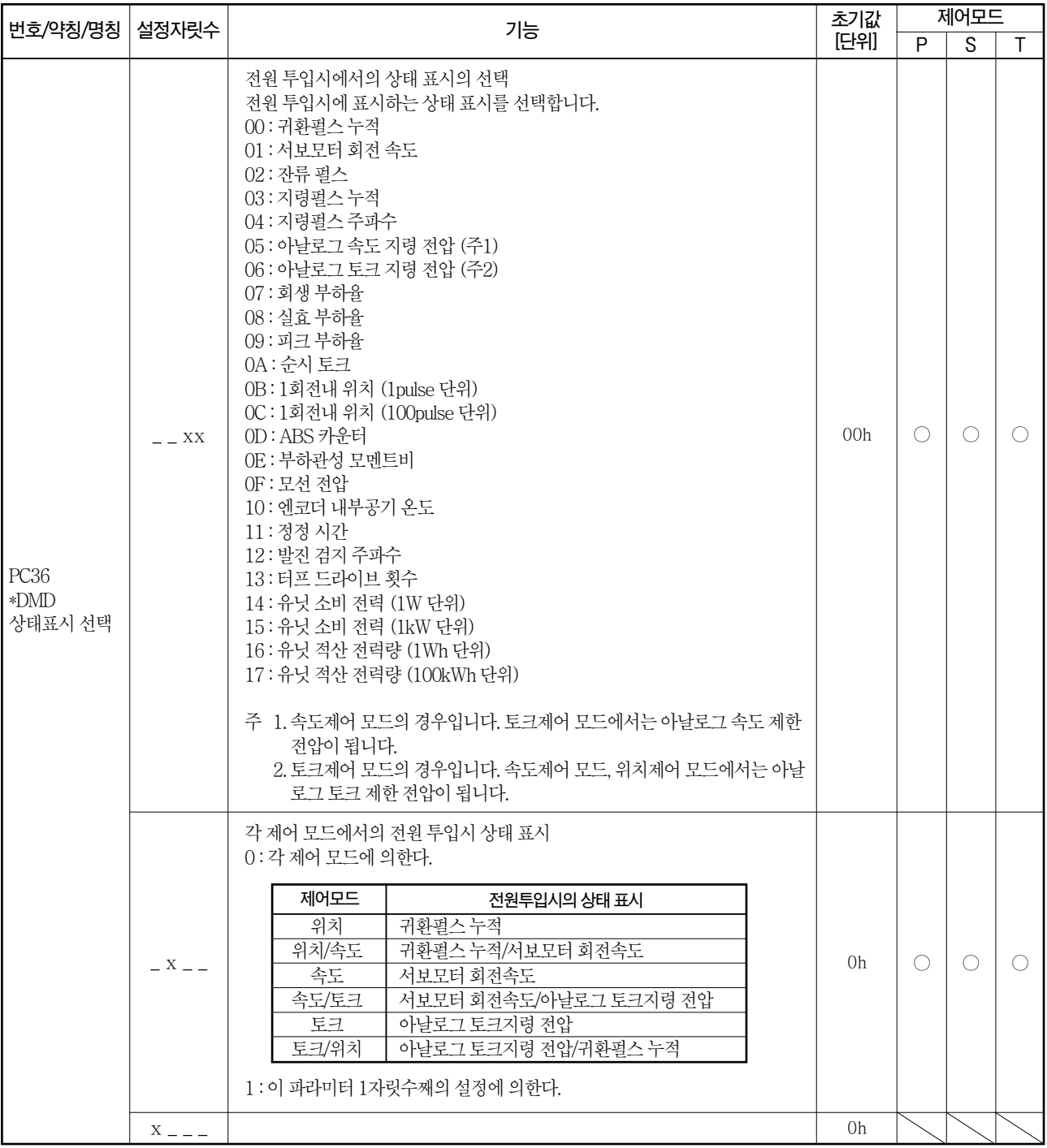

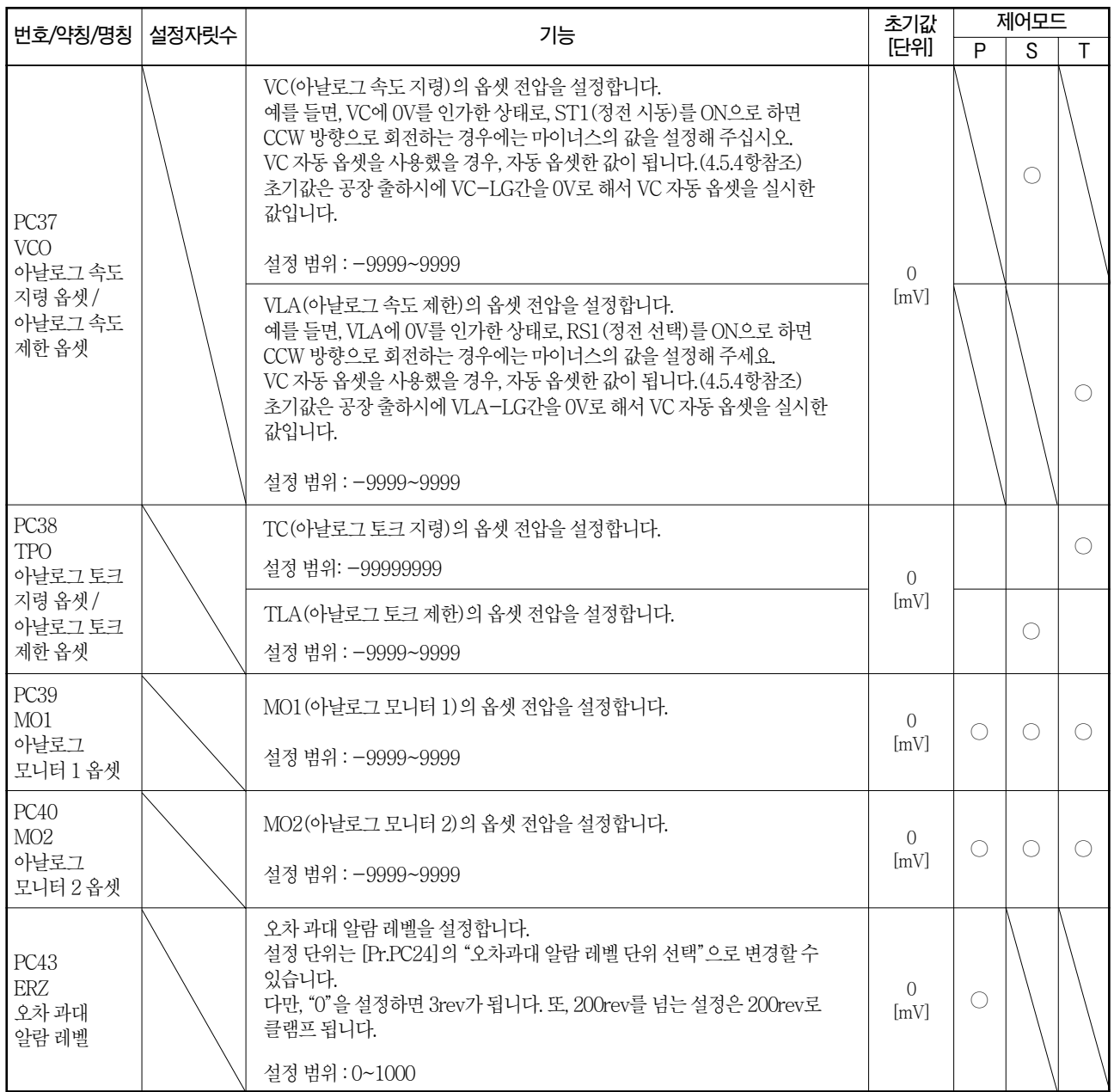

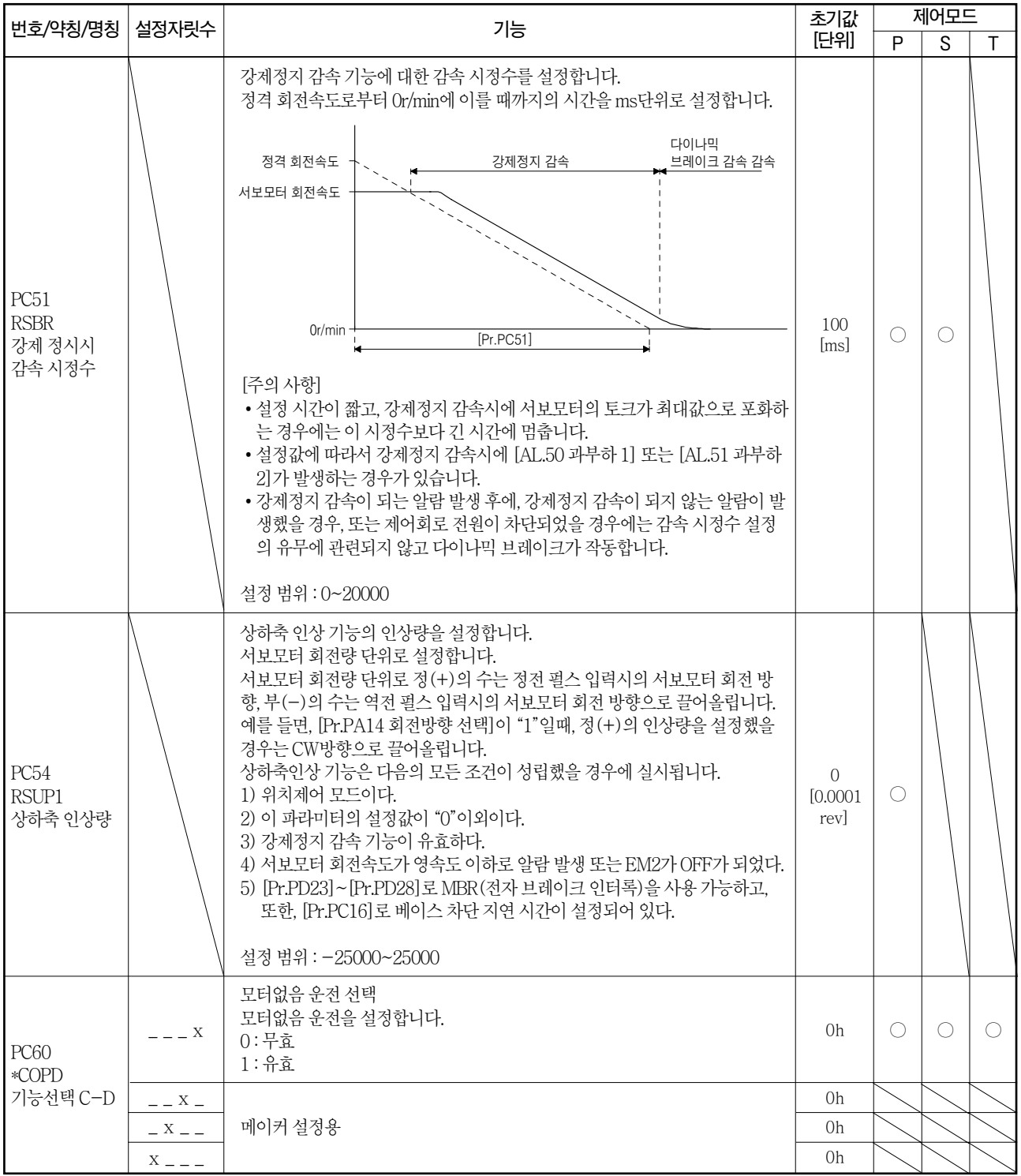

#### 5.2.4 입출력 설정 파라미터([Pr.PD \_ \_ ])

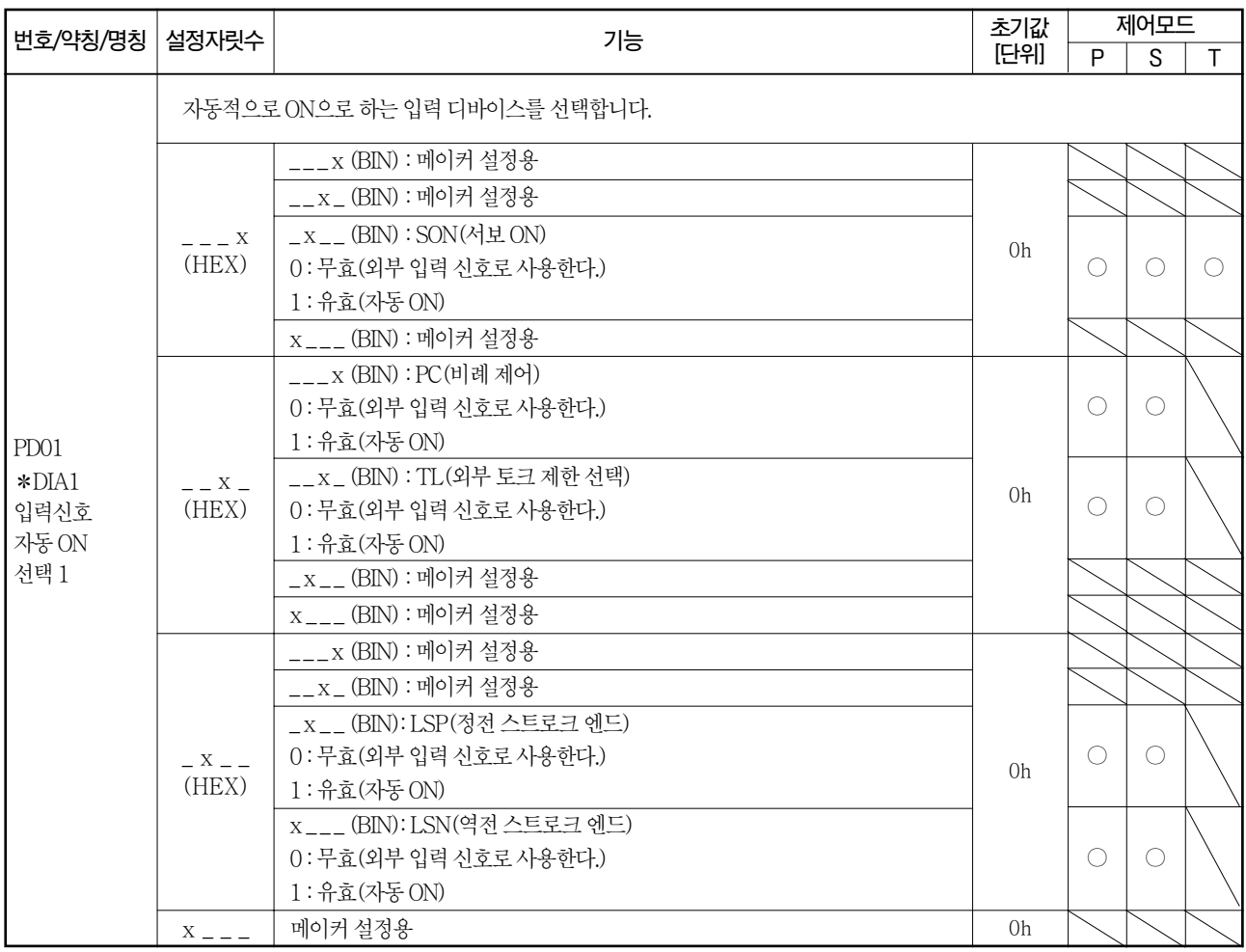

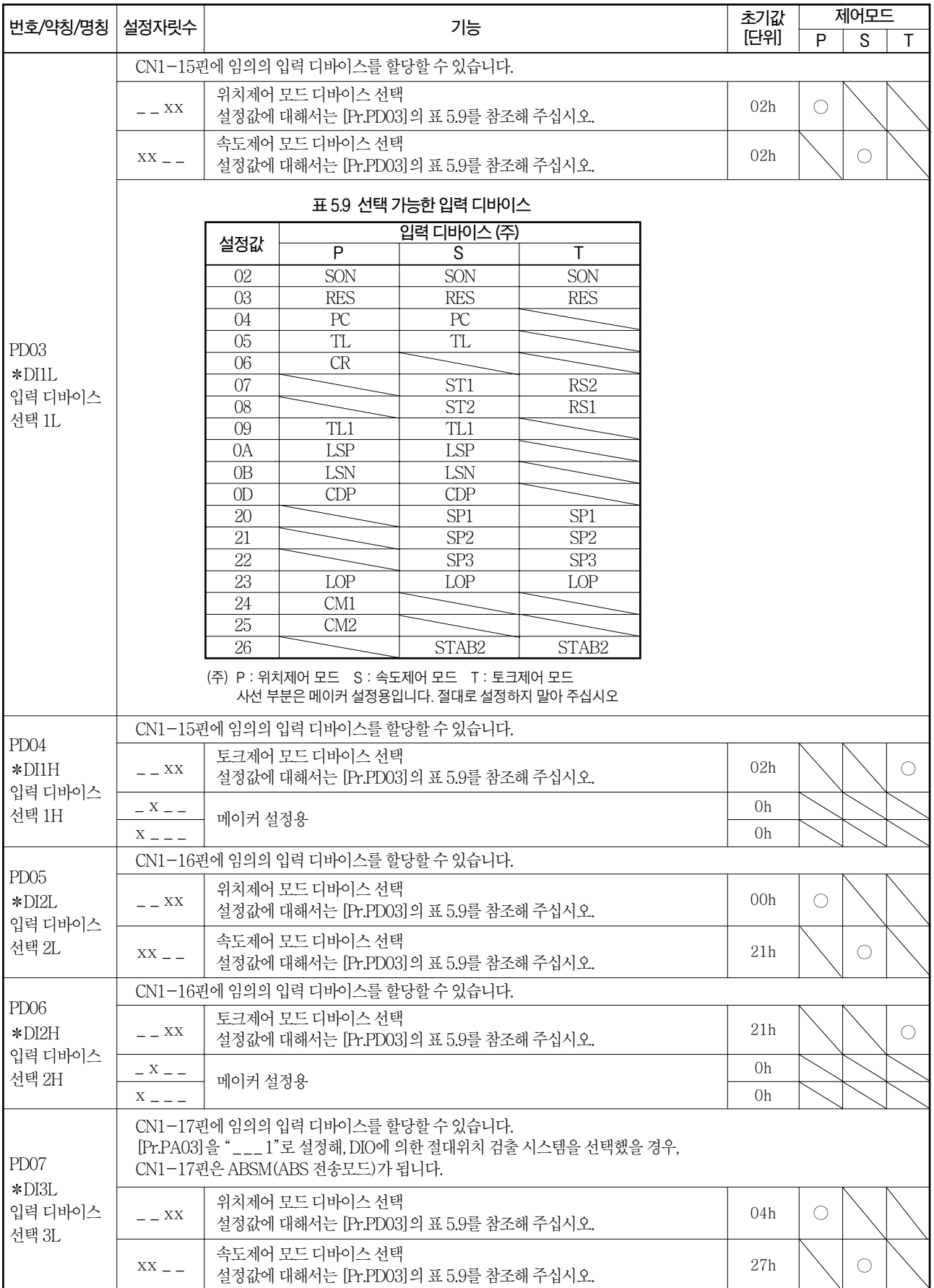

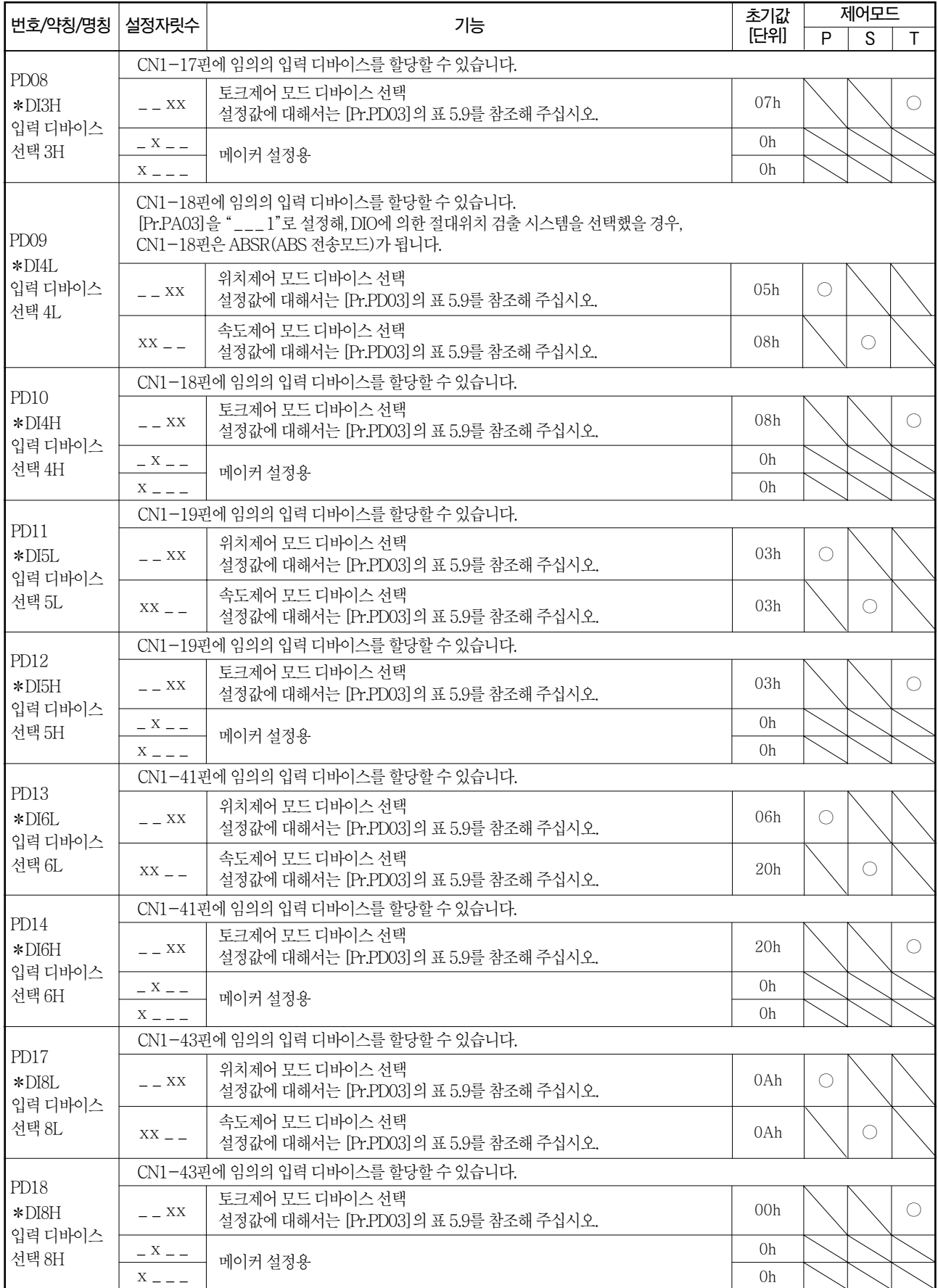

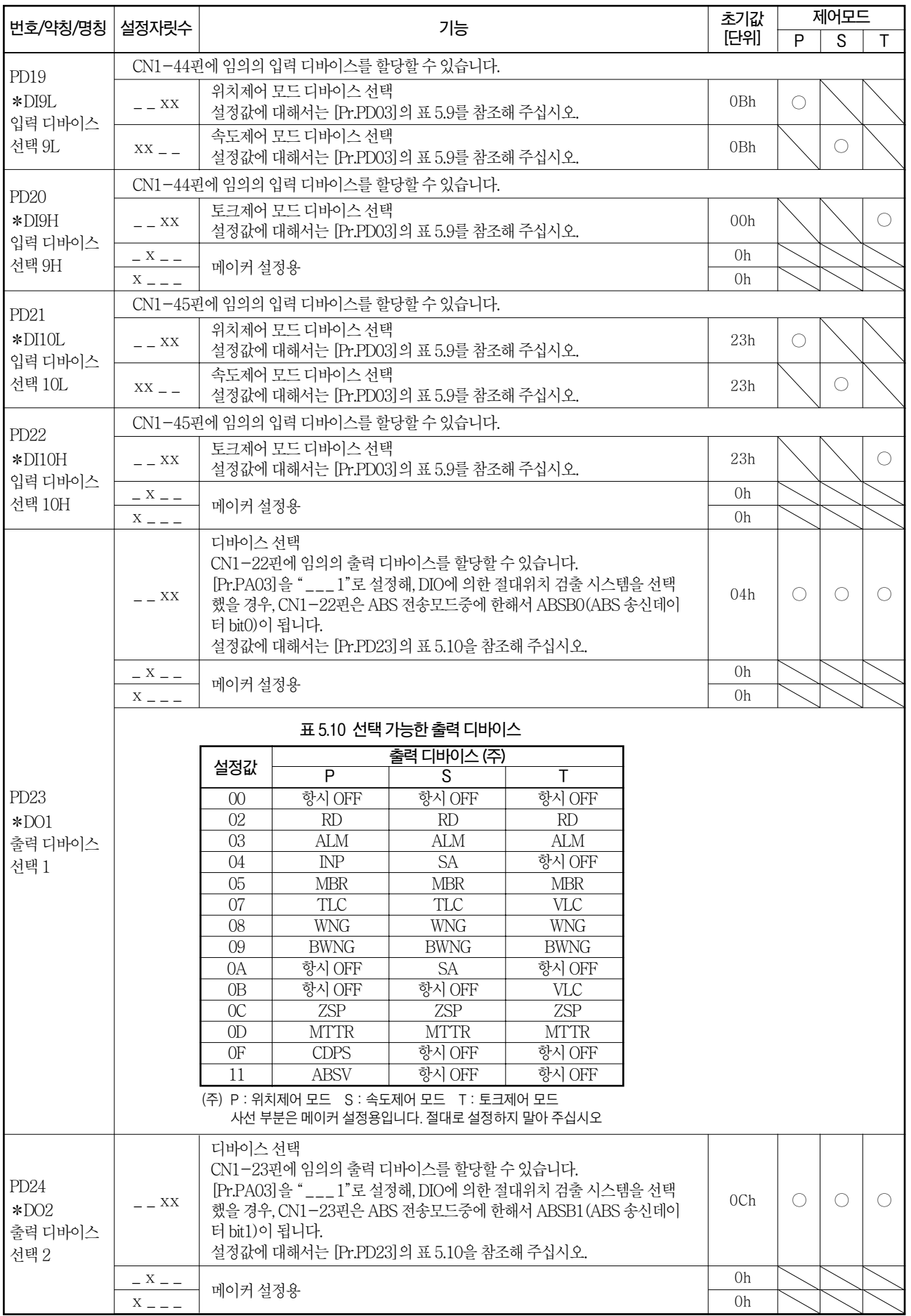

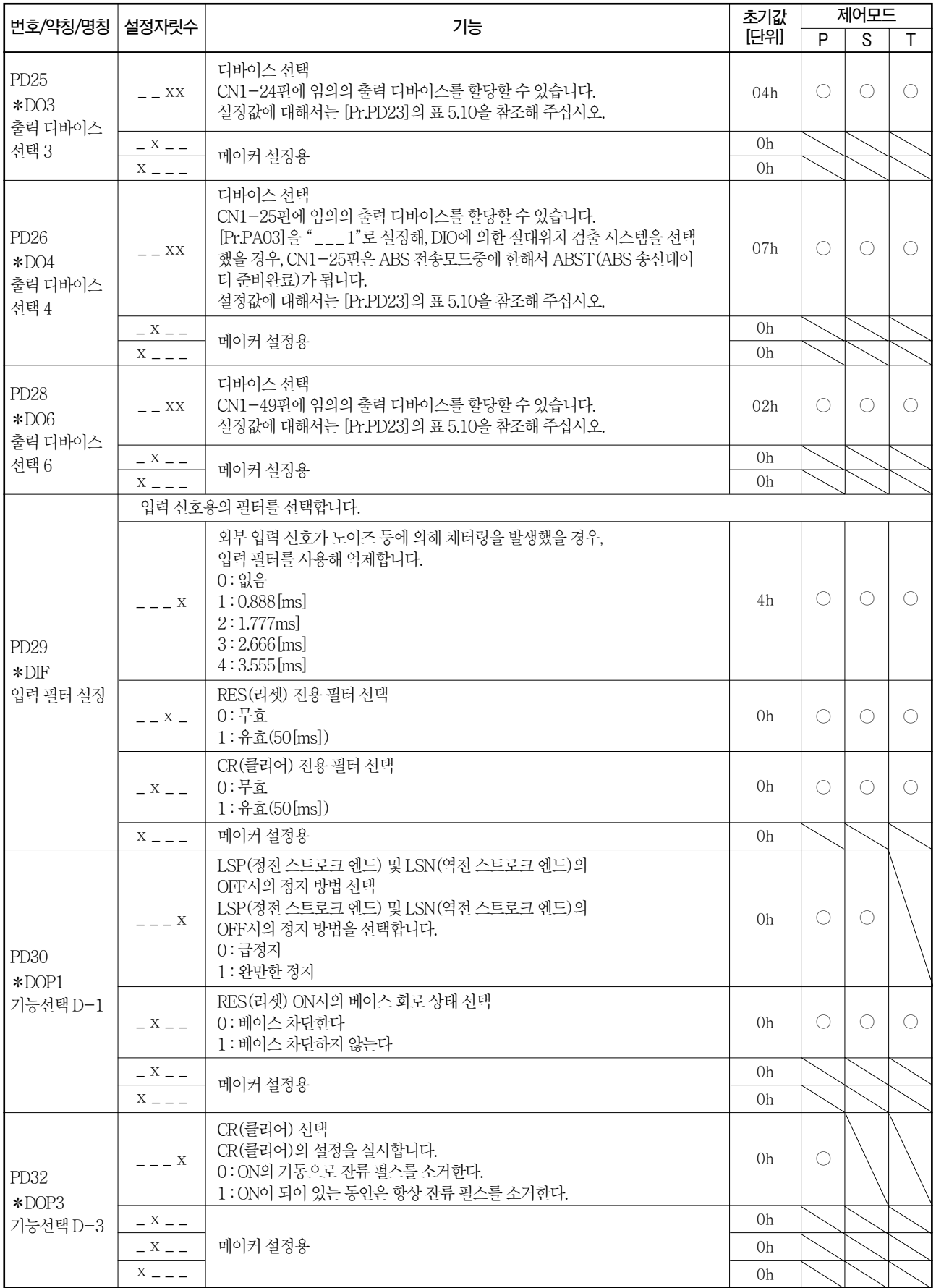

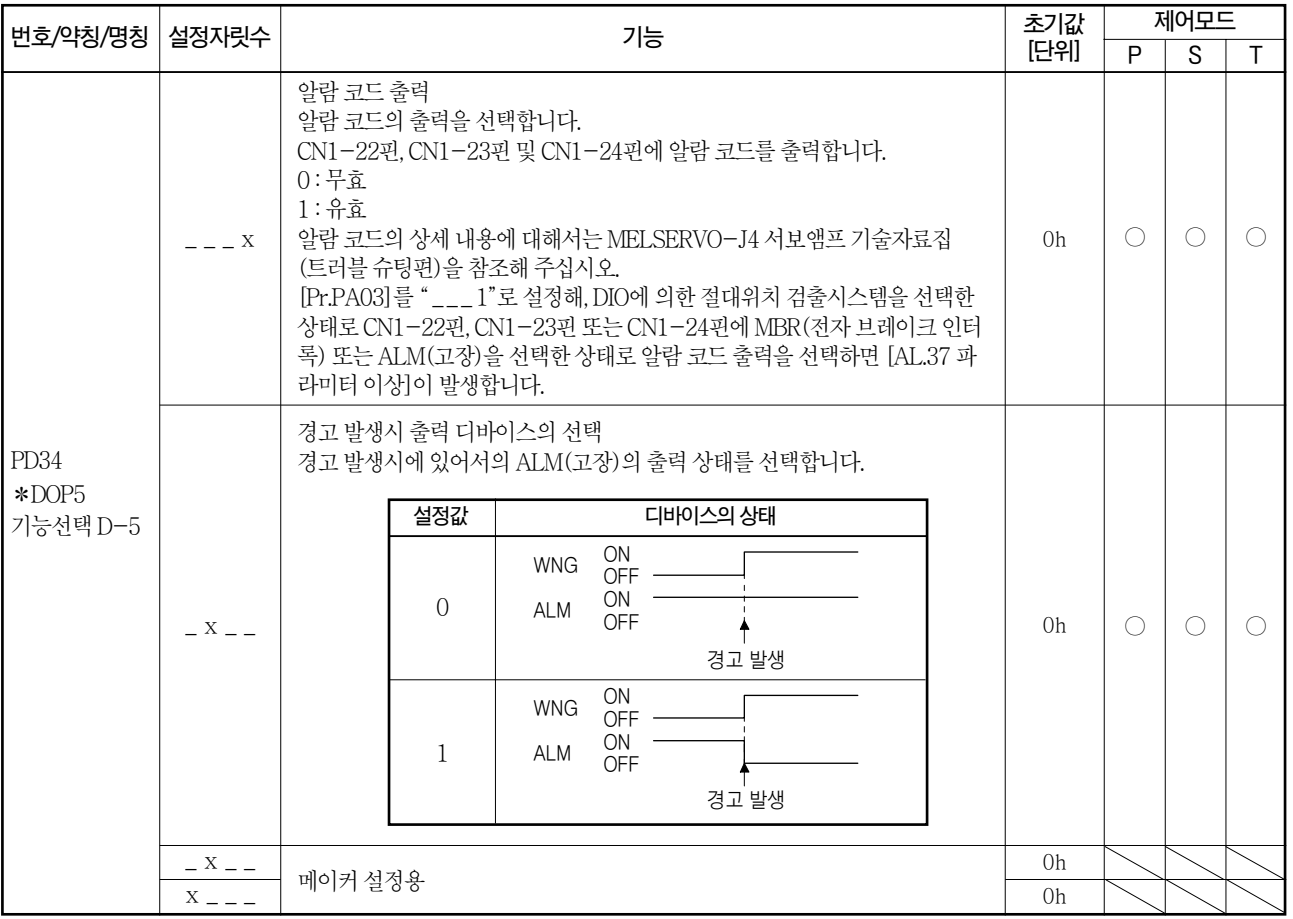

#### 5.2.5 확장 설정2 파라미터([Pr.PE \_ \_ ])

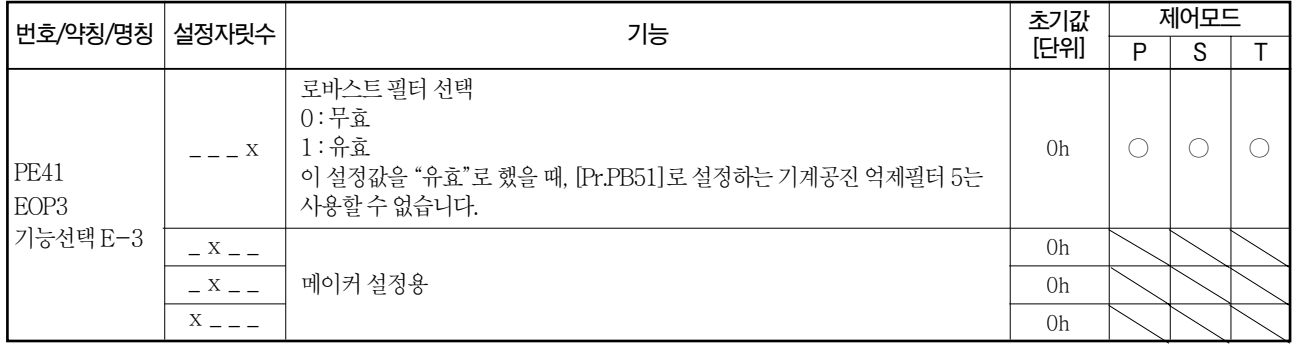

## 5.2.6 확장 설정3 파라미터([Pr.PF \_ \_ ])

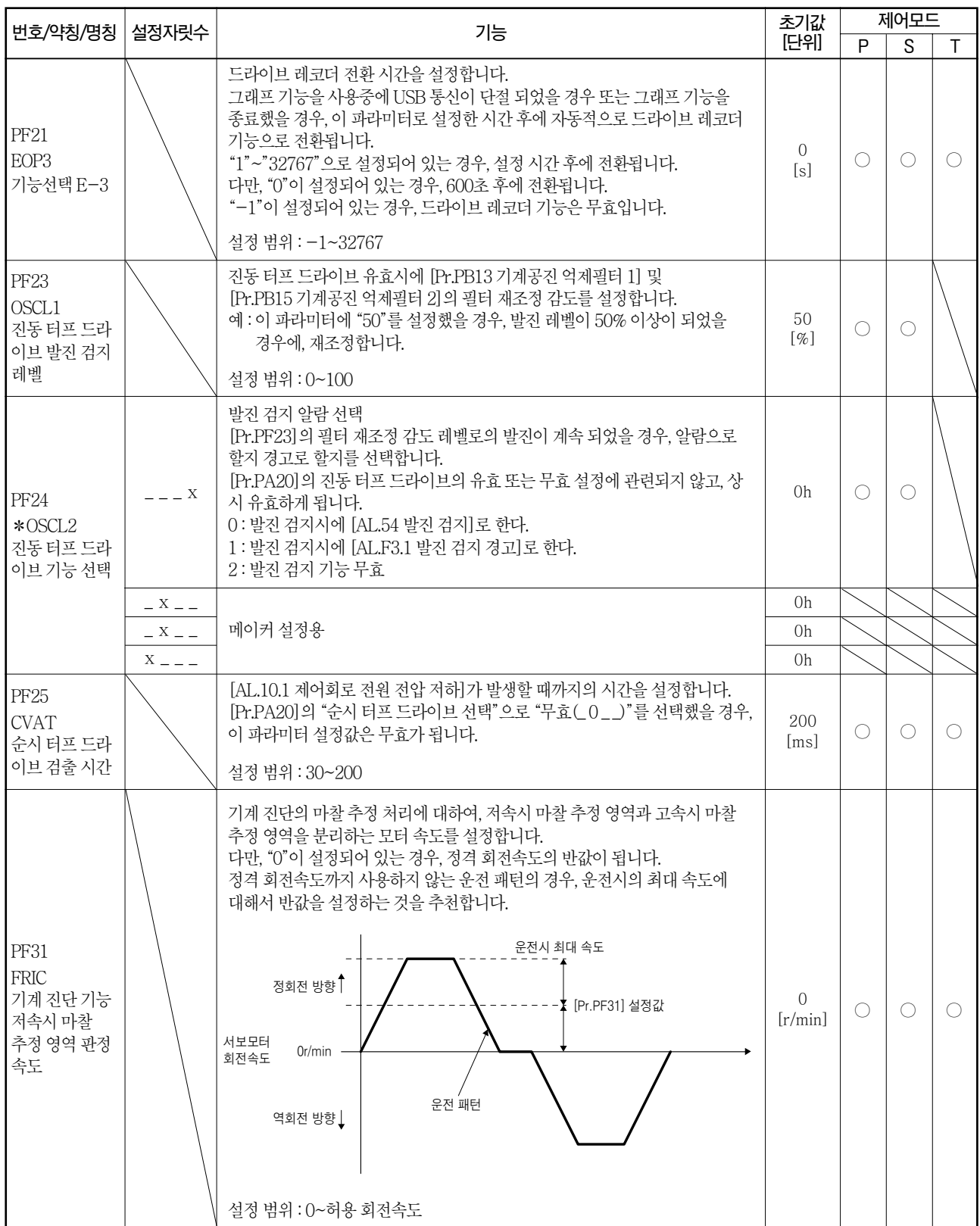

# MEMO

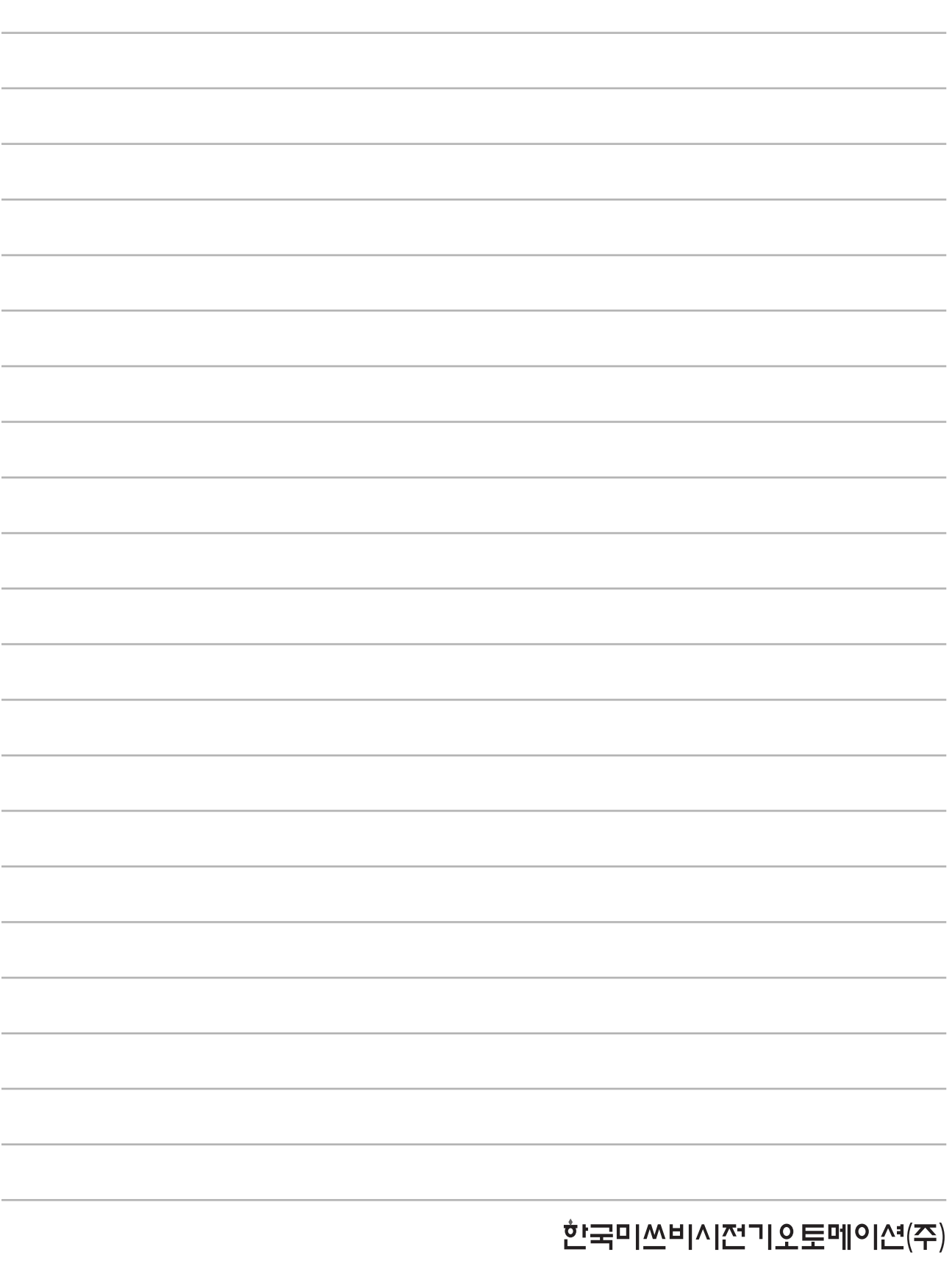